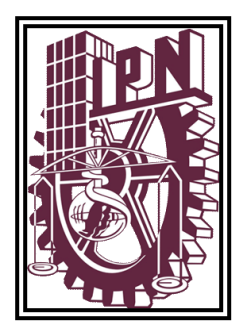

# **INSTITUTO POLITÉCNICO NACIONAL**

## **ESCUELA SUPERIOR DE INGENIERÍA MECÁNICA Y ELÉCTRICA**

<span id="page-0-0"></span> **UNIDAD PROFESIONAL "ADOLFO LÓPEZ MATEOS" Z A C A T E N C O**

#### **"GESTIÓN DE PROYECTOS DE COMUNICACIONES Y DE TECNOLOGÍA"**

# *MEMORIA DE EXPERIENCIA PROFESIONAL*

PARA OBTENER EL TÍTULO DE:

## **INGENIERO EN COMUNICACIONES Y ELECTRÓNICA**

PRESENTA:

# **JORGE TENORIO TORRES**

ASESOR:

# **M. EN C. RABINDRANATH RESÉNDIZ VÁZQUEZ**

CIUDAD DE MÉXICO, AGOSTO 2022

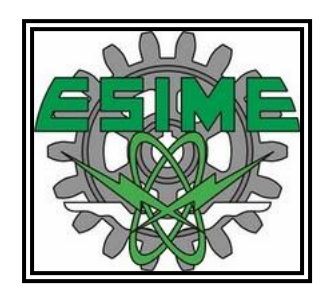

# **INSTITUTO POLITÉCNICO NACIONAL** ESCUELA SUPERIOR DE INGENIERÍA MECÁNICA Y ELÉCTRICA **UNIDAD PROFESIONAL "ADOLFO LÓPEZ MATEOS"**

# REPORTE TÉCNICO

**OUE PARA OBTENER EL TÍTULO DE** POR LA OPCIÓN DE TITULACIÓN **DEBERA (N) DESARROLLAR** 

INGENIERO EN COMUNICACIONES Y ELECTRÓNICA MEMORIA DE EXPERIENCIA PROFESIONAL **C. JORGE TENORIO TORRES** 

"GESTIÓN DE PROYECTOS DE COMUNICACIONES Y DE TECNOLOGÍA"

DAR UNA BASE DE REFERENCIA SOLIDA PARA EL INGENIERO EN COMUNICACIONES Y ELECTRÓNICA DE LAS METODOLOGÍAS Y MODELOS APLICABLES EN LA GESTIÓN DE PROYECTOS.

- $\circ$  **INTRODUCCIÓN**
- LA GESTIÓN DE PROYECTOS, LAS METODOLOGÍAS Y LOS NUEVOS PROYECTOS ۰
- EXPERIENCIA PROFESIONAL EN GESTIÓN DE PROYECTOS Y ADMINISTRACIÓN DE SERVICIOS DE TELECOMUNICACIONES Y TECNOLOGÍA

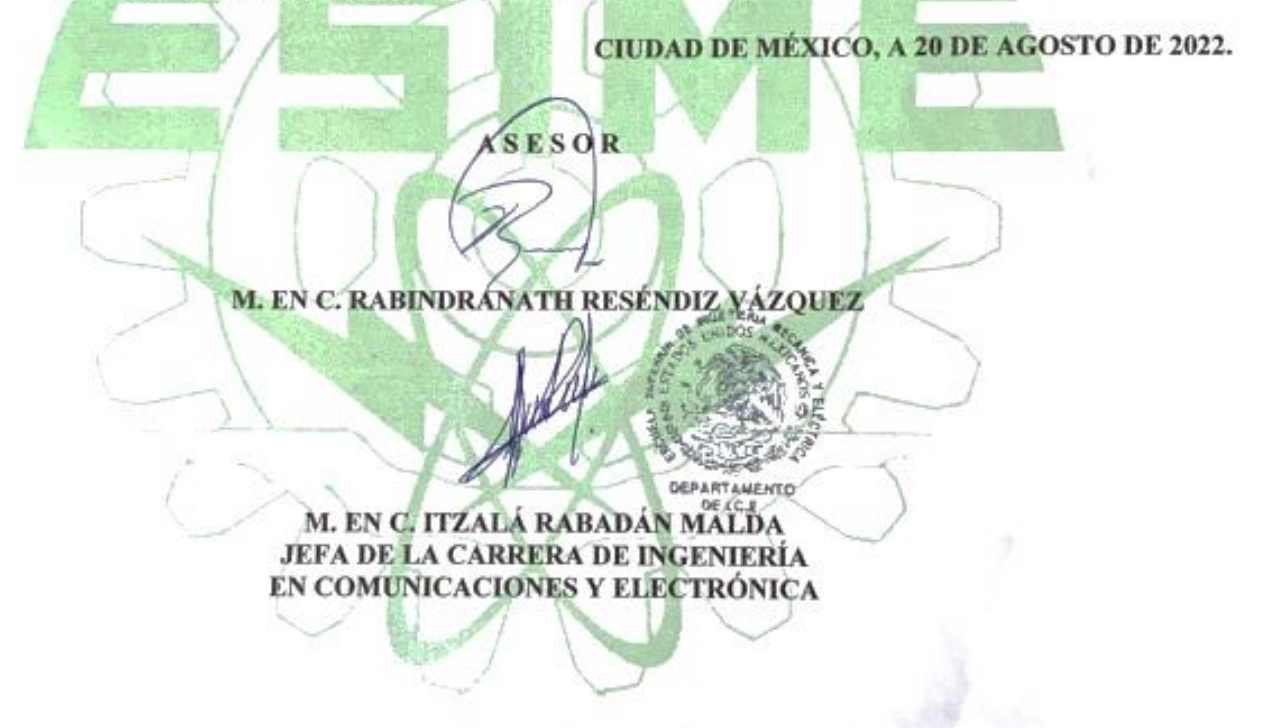

#### Instituto Politécnico Nacional

#### Presente

Bajo protesta de decir verdad el que suscribe JORGE TENORIO TORRES, manifiesto ser autor y titular de los derechos morales y patrimoniales de la obra titulada "GESTIÓN DE PROYECTOS DE COMUNICACIONES Y TECNOLOGÍA", en adelante "La Tesis" y de la cual se adjunta copia. en un impreso y un CD por lo que por medio del presente y con fundamento en el artículo 27 fracción II, inciso b) de la Ley Federal del Derecho de Autor, otorgo al Instituto Politécnico Nacional, en adelante El IPN, autorización no exclusiva para comunicar y exhibir públicamente total o parcialmente en medios digitales o en cualquier otro medio; cómo base de consulta para la comunidad estudiantil en general de "La Tesis" por un periodo 5 años contado a partir de la fecha de la presente autorización, dicho periodo se renovará automáticamente en caso de no dar aviso expreso a El IPN de su terminación.

En virtud de lo anterior, El IPN deberá reconocer en todo momento mi calidad de autor de "La Tesis".

Adicionalmente, y en mi calidad de autor y titular de los derechos morales y patrimoniales de "La Tesis", manifiesto que la misma es original y que la presente autorización no contraviene ninguna otorgada por el suscrito respecto de "La Tesis", por lo que deslindo de toda responsabilidad a El IPN en caso de que el contenido de "La Tesis" o la autorización concedida afecte o viole derechos autorales, industriales, secretos industriales, convenios o contratos de confidencialidad o en general cualquier derecho de propiedad intelectual de terceros y asumo las consecuencias legales y económicas de cualquier demanda o reclamación que puedan derivarse del caso.

Ciudad de México., a 30 de noviembre 2022.

Atentamente Atentamente

**JORGE TENORIO TORRES** 

CIUDAD DE MÉXICO AGOSTO 2022

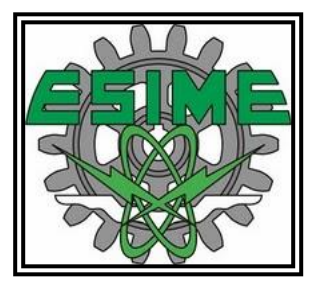

# <span id="page-3-0"></span>**DEDICATORIA**

Gracias a mi incansable esposa Patricia García y mis dispuestos hijos Mateo, María José, Regina y Marion por su apoyo incondicional, por siempre acompañarme en cada proyecto; su presencia lo es todo para mí, ustedes son lo más importante en mi vida.

Con todo mi cariño y mi amor para mí Papá y Mamá que dieron todo en la vida para que yo pudiera lograr mi desarrollo, por motivarme, por animarme, por dirigirme, y por negarse totalmente a ustedes solo para que mis hermanos y yo tuviéramos lo mejor, que es un entendimiento claro de que no hay mayor amor que este, que uno ponga su vida por sus amigos…

Gracias a mis hermanos invaluables que sin su apoyo este trabajo hubiera sido imposible.

A todos ustedes, les dedico el presente.

## **TABLA DE CONTENIDO**

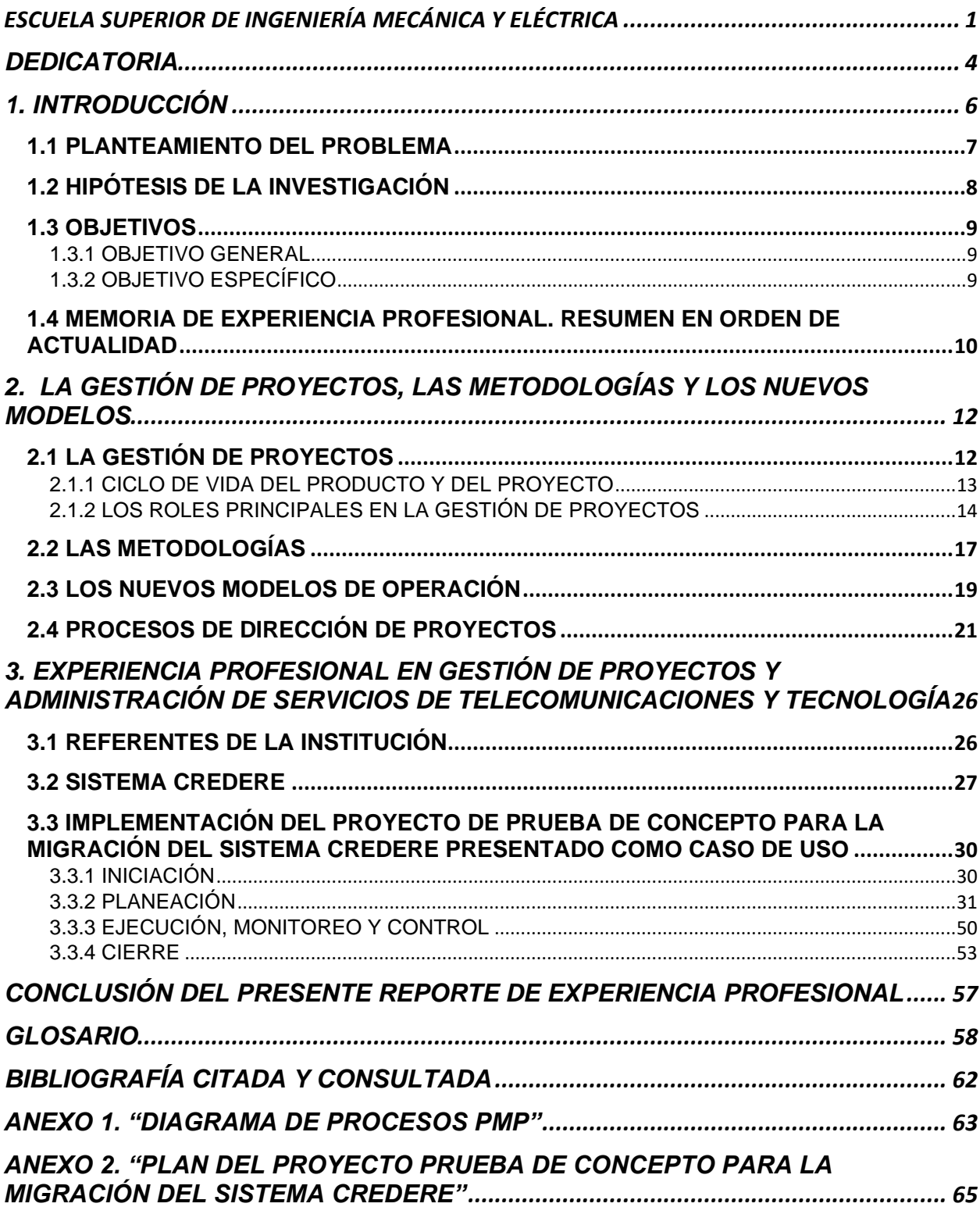

# <span id="page-5-0"></span>**1. INTRODUCCIÓN**

La tecnología, los productos y los servicios han evolucionado en los últimos 25 años como nunca en la historia se había visto; y siguen en constante transformación. Por las características geográficas de México y su momento económico, político y social está dentro del grupo de países en donde de manera más temprana los cambios se reflejan en el mercado y la industria.

Los cambios en el mercado y la industria representan un reto de adaptación y trasformación para las organizaciones al incorporar nuevas tecnologías, modelos, métodos y herramientas con la finalidad de mantenerse al día en la entrega de valor y cumplimiento de sus objetivos; es por ello por lo que en las organizaciones la gestión eficiente y efectiva para la implementación de proyectos de tecnología es imprescindible como parte de las capacidades en la operación, adaptación y transformación.

En el presente trabajo describiré los aspectos generales y prioritarios para la implementación de proyectos relacionados con la industria tanto de la construcción, las telecomunicaciones y los servicios financieros a través de un recorrido por mi experiencia profesional a lo largo de 16 años. Revisaremos las metodologías emblemáticas que permitirán al lector entender las buenas prácticas de la industria y las tendencias de transformación actuales para así proveer de una base sólida para su involucramiento efectivo, eficiente y ágil en la gestión de proyectos relacionados con cualquier aspecto de las telecomunicaciones y en general de la tecnología.

Inicialmente explicaré la Administración de Proyectos con etapas, subetapas, roles, responsabilidades y tareas bien definidas que toman como fundamento la característica primordial de un proyecto: un inicio y un fin; por ejemplo, actividades temporales para lograr alcanzar objetivos estratégicos de la organización o incluso son el objetivo mismo.

Subsecuentemente explicaré también un caso práctico de mi experiencia en donde se aplicaron los conceptos explicados.

## <span id="page-6-0"></span>**1.1 PLANTEAMIENTO DEL PROBLEMA**

Con base en el perfil del egresado, el Ingeniero en Comunicaciones y Electrónica, desempeña principalmente las funciones de: investigación, **planeación**, diseño, producción, instalación, mantenimiento, **operación** y **dirección** dentro de su área a través del aspecto del conocimiento adquirido en la formación educativa.

Los profesionales egresados del Instituto Politécnico Nacional (el instituto de perfil técnico mayormente reconocido de México emblemático de la educación técnica de nivel universitaria) son grandemente preparados para integrarse al campo laboral, sin embargo desde mi perspectiva como estudiante y profesional hay conocimientos que se adquieren una vez que se desempeñan las funciones y actividades del área de competencia en una organización; y de acuerdo a las habilidades interpersonales de cada egresado así como al nivel de la práctica de la organización (eficiente, operable, madura, etc.) estas funciones de **planeación**, **operación** y **dirección** se desarrollarán y desempeñarán de forma exitosa o no, reflejándose en el desarrollo de carrera, y por ende en el valor que se agrega a la organización y a México.

El presente trabajo pretende aportar información a la comunidad estudiantil como parte del reforzamiento del conocimiento desde la perspectiva de la práctica en la industria (o industrias) para lograr consolidar su desarrollo en referencia a los aspectos prácticos de la gestión y administración de proyectos, que son relevantes en la práctica; proveer el contexto actual de los modelos y métodos, y ser un documento de referencia que permita comprender los aspectos más importantes que deberán considerarse **antes**, **durante** y al **final** de un proyecto o servicio, para cualquier rol y responsabilidades asignadas.

# <span id="page-7-0"></span>**1.2 HIPÓTESIS DE LA INVESTIGACIÓN**

Inicialmente plantearemos dos cuestionamientos: ¿Qué tan pertinente es para el Ingeniero en Comunicaciones y Electrónica lograr una base de conocimientos sólida para la gestión de proyectos? Y ¿Cuál es el efecto en el desarrollo del liderazgo del Ingeniero en el área de competencia y la organización?

#### Primero:

Como ya comentamos el ingeniero en comunicaciones y electrónica que se incorpora a la industria desempeñará principalmente las funciones de: investigación, **planeación**, diseño, producción, **instalación**, **mantenimiento**, operación y dirección dentro de su área. Todas estas funciones se fundamentan a través del proceso educativo, y obtiene una amplia gama de conocimientos, habilidades y actitudes, por lo tanto, conocer las metodologías principales en la gestión de proyectos es prioritario para cumplir sus funciones a través de:

- Hacer una gestión integral y eficiente
- Reducir incertidumbres, medir el riesgo y tomar acción
- Prevenir riesgos futuros
- Entender en donde debe focalizar esfuerzos
- Diseñar los indicadores de seguimiento adecuados
- Controlar múltiples proyectos o servicios a la vez

#### Segundo:

La transformación tecnológica y no solo la incorporación de la tecnología es uno de los aspectos más relevantes en la estrategia empresarial de las organizaciones (organizaciones gubernamentales, privadas de cualquier sector o industria) para mantener la competitividad y la tendencia de crecimiento y el posicionamiento en el mercado. Los principales retos que representa son: la falta de competencia dentro de los grupos de liderazgo y colaboración, la adaptabilidad al cambio y la agilidad para afrontarlo, y la multicanalidad requerida. Tener una base sólida de la práctica de gestión de proyectos es fundamental para contribuir en la agilidad y adaptabilidad eficaz hoy requerida, agregar valor al equipo de trabajo y posicionarse como líder.

## <span id="page-8-0"></span>**1.3 OBJETIVOS**

### <span id="page-8-1"></span>**1.3.1 OBJETIVO GENERAL**

Dar una base de conocimiento sólida que sea una referencia para el Ingeniero en Comunicaciones y Electrónica de las metodologías y modelos aplicables en la gestión de proyectos.

## <span id="page-8-2"></span>**1.3.2 OBJETIVO ESPECÍFICO**

Lograr el título de Ingeniero en Comunicaciones y Electrónica al describir **a través de mi experiencia profesional** las mejores prácticas, las metodologías emblemáticas, los modelos de gestión y las tendencias de transformación actuales para mostrar mi desarrollo en las funciones de planeación, diseño, producción, instalación, mantenimiento, operación y **dirección** a través de la gestión de proyectos en el ámbito de la ingeniería de telecomunicaciones y tecnología en general.

## <span id="page-9-0"></span>**1.4 MEMORIA DE EXPERIENCIA PROFESIONAL. RESUMEN EN ORDEN DE ACTUALIDAD**

Para acreditar las siguientes páginas, aquí un resumen de mi experiencia en la gestión de proyectos en 16 años:

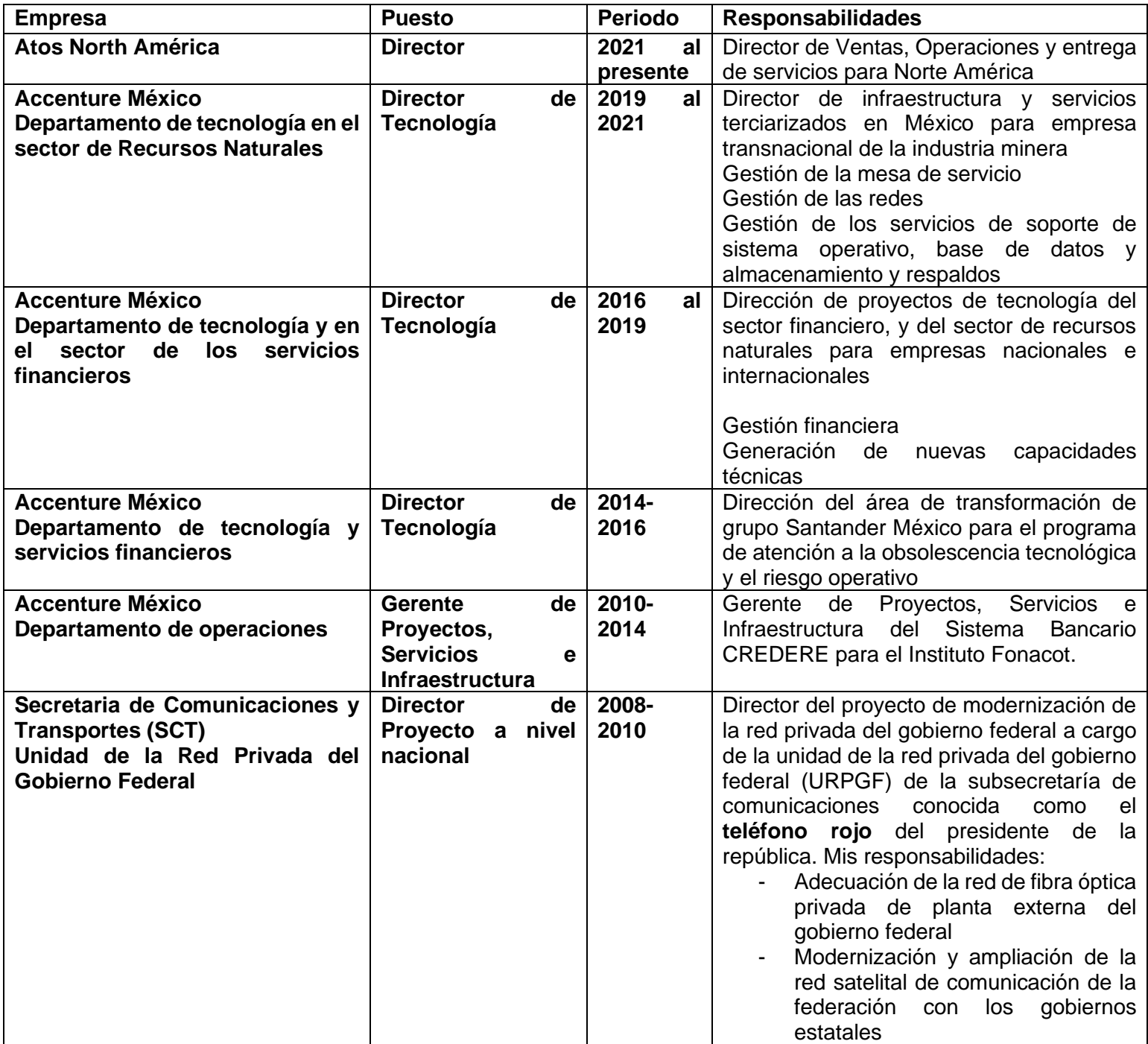

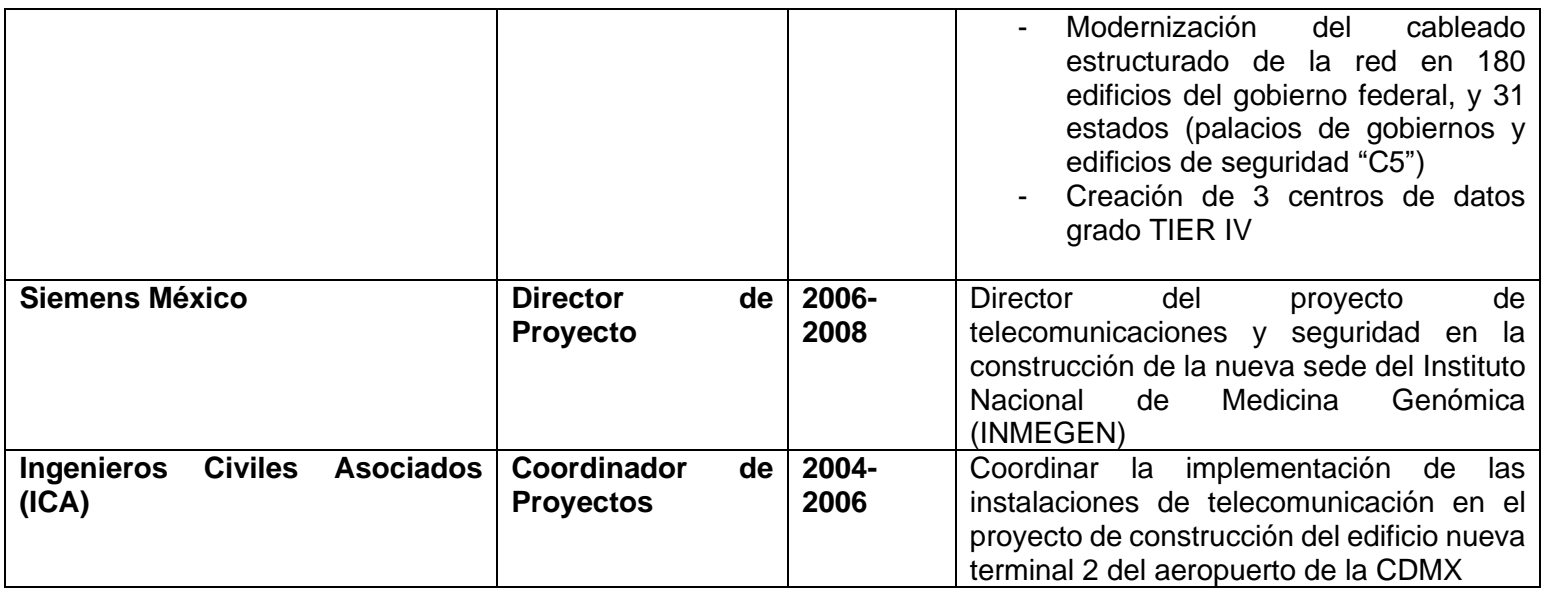

*Tabla 1. Resumen de mi experiencia profesional*

### Certificaciones:

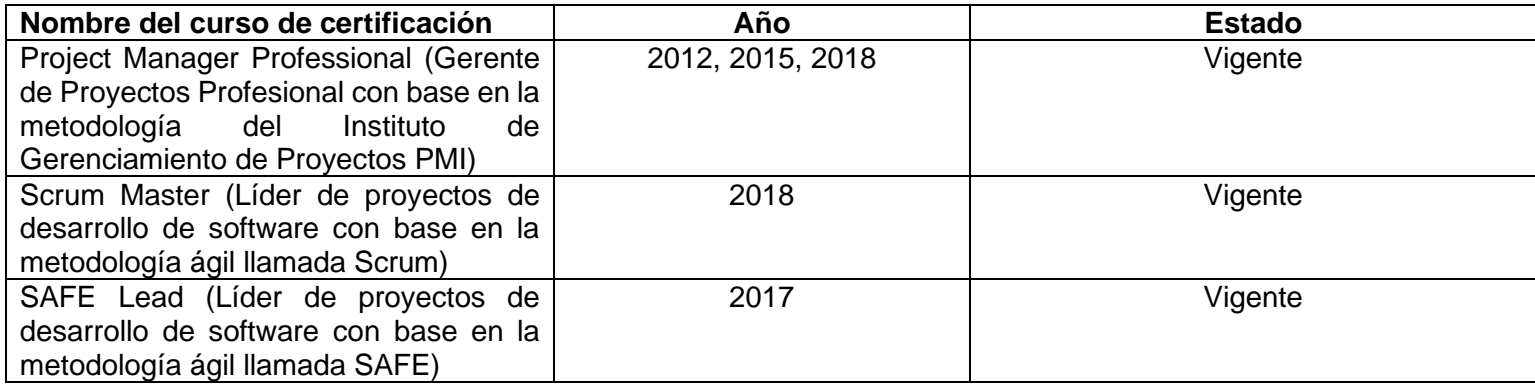

*Tabla 2. Resumen de las certificaciones relacionadas con la gestión de proyectos*

# <span id="page-11-0"></span>**2. LA GESTIÓN DE PROYECTOS, LAS METODOLOGÍAS Y LOS NUEVOS MODELOS**

## <span id="page-11-1"></span>**2.1 LA GESTIÓN DE PROYECTOS**

**La Gestión de Proyectos es la disciplina** que estudia el planeamiento, la organización, la motivación y el control de los recursos con el propósito de alcanzar uno o varios objetivos. **Un [proyecto](https://es.wikipedia.org/wiki/Proyecto)** es un emprendimiento temporal diseñado para producir un único producto, servicio o resultado, con un principio y un final definidos (normalmente limitado en tiempo, en costos y/o entregables), que es emprendido para alcanzar objetivos únicos, y que dará lugar a un cambio positivo o **agregará valor**.

En el marco de *referencia o metodología del PMI (Instituto de Gestión de Proyectos por sus siglas en inglés):*

*"Un proyecto es una tarea temporal que tiene un principio y un final creando a su vez un producto, un servicio o un resultado único que satisface uno o más objetivos de la organización"<sup>1</sup>*

Encontramos proyectos en todos los ámbitos, tanto en las industrias como en la vida personal por lo que algunos ejemplos de proyectos son:

- Realizar el reemplazo de los equipos de cómputo de una organización
- Construir una casa
- El evento de una boda
- La remodelación de un centro de datos
- La modernización de la red de telefonía privada del presidente de la republica
- La instalación de una antena satelital en la casa del secretario de gobernación para extender su red de comunicación
- Definir e Implementar un nuevo modelo operativo de TI (tecnología de información)

Las características principales de un proyecto, así como sus componentes son:

- Objetivo(s) específico(s)
- Alcance definido
- Tiempo para realizarlo
- Calidad de los entregables esperados
- Un responsable de llevarlos a cabo exitosamente (director de proyecto)
- El equipo que colabora en el proyecto con responsabilidades especificas (el equipo del proyecto)

Cada proyecto debe encaminarse a Objetivos establecidos previamente, dichos objetivos deberán asentarse bajo la dirección de 3 pasos:

- Establecer objetivos realistas y no ambiguos
- Evaluar periódicamente si los objetivos se están cumpliendo
- Implementar acciones correctivas

Lo anterior es conocido como la Administración por Objetivos (MBO: Management by Objectives por sus siglas en inglés).

<sup>1</sup> PROJECT MANAGEMENT INSTITUTE. Project Management Professional (PMP). Estados Unidos de Norte América : PMI, 2011. p. 19

Las razones para iniciar un proyecto pueden ser o estar alineadas a las siguientes:

- Cumplir requisitos regulatorios, legales o sociales.
- Satisfacer solicitudes o necesidades de interesados.
- Nueva oportunidad estratégica de negocio.
- Nueva oportunidad debido a avances tecnológicos.
- Crear, mejorar o reparar productos, procesos o servicios.
- Demanda del mercado.

Desde la perspectiva de la gestión de proyectos, existen 2 tipos de proyectos:

- **Los proyectos en cascada** (waterfall en inglés): que son proyectos en donde se requiere que la planificación lleve una continuidad de eventos en donde las dependencias están claramente definidas y estás se convierten en restricciones. Por ejemplo:
	- o El proyecto de implantación del sistema de Circuito Cerrado de Televisión (CCTV) en el 5º piso como parte de todos los sistemas a implantar en la construcción del nuevo edificio corporativo de una empresa tiene la dependencia (restricción) de que el edificio esté construido y tenga un 5º piso con el avance en la obra civil necesario para iniciar los trabajos.
- **Los proyectos ágiles** (agile en inglés): son proyectos que por la naturaleza de su producto o servicio resultante son de evolución continua y por lo tanto tienen una flexibilidad en el resultado, y permite tener iteraciones controladas de 2 a 4 semanas conocidas como "sprint" (acelerón en un periodo corto de tiempo), que son esfuerzos seccionados que permiten evolucionar el resultado; estos resultados seccionados pueden ser utilizados, comercializados, distribuidos a los usuarios o clientes finales. Por ejemplo:
	- o Desarrollo de software, implantación de sistemas con capacidad funcionalidad seccionada por áreas, proyectos de marketing para posicionar productos o servicios, etc.
	- o El aspecto más importante a conocer para el ingeniero en comunicaciones y electrónica es que estos proyectos se basan en una metodología que ha "permeado" en las organizaciones como una cultura de "agilizmo" por el concepto en inglés "agile" o en español "agilizar" que significa que para cualquier proceso, proyecto, gestión empresarial los hitos o entregables (milestones en inglés) se seccionen en periodos no mayores de 2 a 4 semanas; y que el seguimiento de dichos esfuerzos se lleve en reuniones diarias de 15 a 20 min conocidos como "Stand up meetings" (reuniones de coordinación o seguimiento diarias que típicamente se realizan de pie para maximizar la atención de los participantes y eficientar el tiempo).

En el capítulo 2.3 LOS NUEVOS MODELOS profundizaremos acerca de este cambio en las organizaciones

### <span id="page-12-0"></span>**2.1.1 CICLO DE VIDA DEL PRODUCTO Y DEL PROYECTO**

Un aspecto fundamental para la gestión exitosa de cualquier proyecto ya sea de cascada o ágil es conocer y entender su ciclo de vida. Se entiende por ciclo de vida al progreso continuo resultante de una serie de etapas. Es importante diferenciar entre un producto y un proyecto. Por ejemplo, si revisamos su ciclo de vida tenemos:

- Ciclo de Vida del Producto: Este ciclo inicia con la concepción de un nuevo producto hasta su retiro. Sus etapas principalmente serían: Conceptualización, diseño, producción, almacenaje, distribución, comercialización y desmantelamiento (si aplica).
- Ciclo de Vida del Proyecto: Es lo que se necesita para completar el trabajo y aunque puede adecuarse en función de la industria en la que se trabaja o de las preferencias de la organización prácticamente debe contener los componentes de iniciación, planificación, ejecución, seguimiento y control y cierre. Aquí unos ejemplos según la industria:
	- o Construcción. -Comprende desde la selección del proyecto de construcción, los estudios de viabilidad y tramite de permisos hasta el fondeo de recursos (diseño más iniciación), la definición del plan y selección del equipo de supervisión de obra (planificación), construcción con base al proyecto original, adecuaciones por requerimientos de obra y reporte de avance (ejecución y seguimiento y control), y entrega (cierre).
	- $\circ$  Tecnología de la Información (TI). Comprende el diseño de alto nivel, el diseño detallado y análisis (iniciación y planificación), codificación o desarrollo (ejecución), pruebas e instalación (seguimiento y control), y entrega a operaciones y documentación en la base de conocimiento (cierre).

#### **Identificar el ciclo de vida del proyecto es indispensable para la correcta gestión de este.**

### <span id="page-13-0"></span>**2.1.2 LOS ROLES PRINCIPALES EN LA GESTIÓN DE PROYECTOS**

Los roles principales en la gestión de proyectos son:

#### **El director del proyecto.**

Todo proyecto requiere de una planificación la cual producirá cronogramas y presupuestos permitiendo una calendarización de la tarea a realizar, dicha planificación deberá ser dirigida por "el director del proyecto", quien es el responsable de la gestión del proyecto, y deberá aprovechar la planeación como un activo, pues de él depende que el proyecto sea todo un éxito si sabe respetar los presupuestos y tiempos establecidos.

Los directores de proyectos deberán seguir un proceso sistemático de alto nivel que consiste en las macro tareas: iniciación, planificación, ejecución, seguimiento y control y cierre del proyecto; además deberán de ser de su total conocimiento áreas como la gestión de la integración, gestión del alcance, gestión del tiempo, gestión del costo, calidad, gestión de los recursos humanos, gestión de las comunicaciones, gestión del riesgos y gestión de las adquisiciones.

Toda organización requiere de un director de proyectos capaz de coordinar programas y otras actividades de dirección; entenderemos por **programas** a un grupo de proyectos que al ser bien enfocados podrán ayudar a lograr una disminución del riesgo, economías de escala y una dirección mejorada.

Para que una organización logre un objetivo estratégico de negocio específico deberá implementar un grupo de programas y proyectos individuales el cual se conoce como **"Portafolio".**

El director de proyectos deberá manejar diferentes áreas del conocimiento para lograr un proyecto, incluyendo diferentes **restricciones** como: tiempo, costo, riesgo, alcance, calidad, recursos, satisfacción del cliente, así como otros factores que afecten el desarrollo del proyecto.

#### **La Oficina de Dirección de Proyectos…**

Se encarga de centralizar la dirección de proyectos y de acuerdo con el director del proyecto también deberá asumir uno de los siguientes 4 roles:<sup>2</sup>

- Proveer políticas, metodologías y plantillas para dirigir proyectos dentro de la organización.
- Proveer apoyo y dirección a los otros miembros de la organización con respecto a la manera en que se dirigen los proyectos, capacita a los demás en la dirección de proyectos y en el software de dirección de proyectos, y brinda apoyo por medio de herramientas específicas de dirección de proyectos.
- Provee directores de proyectos para diferentes proyectos, y es responsable de los mismos; todos los proyectos, o proyectos de cierto tamaño, tipo o influencia, son dirigidos por esta oficina.
- Proveer a los directores de proyecto de apoyo y/o soporte en la gestión administrativa del proyecto, como por ejemplo convocar reuniones, elaboración de minutas de reuniones, llevar el control de los reportes de avance, control de la facturación de servicios y pago a proveedores, gestión de accesos e identificación del equipo, así como ser el canal de comunicación oficial entre los involucrados o interesados en el proyecto (conocidos como "*stakeholders"* en inglés), como por ejemplo, la dirección, los miembros del equipo, la supervisión, los responsables o patrocinadores del proyecto.

#### **El Equipo del Proyecto…**

El equipo del proyecto normalmente está compuesto por el director de este y los miembros involucrados en su realización a lo largo de todo su ciclo de vida, realizando un trabajo conjunto para lograr los objetivos. Formen o no parte del equipo de dirección del proyecto. Los miembros del equipo pueden poseer habilidades específicas o proceder de grupos diversos, pero el trabajo dentro del proyecto es en conjunto del equipo del proyecto.

- Los roles más relevantes además del director del proyecto son:
	- Personal del proyecto: trabajan en crear los entregables del proyecto.

<sup>2</sup> PROJECT MANAGEMENT INSTITUTE. Project Management Professional (PMP). Estados Unidos de Norteamérica: PMI, 2011. p. 21

• Expertos de apoyo: realizan actividades requeridas para desarrollar o ejecutar el plan para la dirección del proyecto. Dependiendo de la complejidad de éste, pueden trabajar a tiempo completo o cuando sus habilidades sean requeridas.

#### **Los Interesados o Involucrados (Stakeholders)…**

Todo proyecto es afectado directa o indirectamente por los interesados o involucrados, es decir, toda aquella persona u organización cuyos intereses pueden ser impactados de forma positiva o negativa por el proyecto o su producto resultante. Mantener a estas personas u organizaciones informadas, pidiendo sus opiniones y trabajando para satisfacer sus necesidades y expectativas permite tratar a los interesados como miembros asistentes del equipo; analizar y gestionar las necesidades y niveles de influencia de los interesados es tarea del Director de Proyectos.

Para lograr este objetivo se puede utilizar una herramienta conocida como la Matriz de asignación de responsabilidades y roles (RACI Matrix en inglés).

Una matriz de asignación de responsabilidades y roles permite identificar que personas u organizaciones son directamente responsables ("**R**esponsable") de las actividades, quienes son responsables jerárquicos ("**A**ccountable"), quienes deben ser consultados para ejecutar o aprobar una tarea ("**C**onsulted") y quienes solo deberán estar informados ("**I**nformed").

#### **Las organizaciones…**

A su vez la forma en que está organizada una compañía influye también en la gestión de los interesados o involucrados, las reglas culturales, las políticas internas y los procedimientos de las organizaciones; dicho impacto es usado la mayoría de las veces por los directores de proyectos para el beneficio del proyecto y de la organización.

En base a lo anterior mencionaré a continuación 3 tipos de Estructuras Organizacionales:

- **A) FUNCIONAL. -** Estas organizaciones se agrupan por áreas de especialización dentro de distintas áreas funcionales como por ejemplo el área de contabilidad, de manufactura, de mercadotecnia, etc., y es la forma de organización más común.
- **B) ORIENTADA A PROYECTOS. -** En esta estructura el director de proyectos tiene el control de este y es una organización orientada a proyectos.
- **C) MATRICIAL. -** En esta forma de estructura se maximizan los puntos fuertes tanto de las estructuras funcionales como de las orientadas a proyectos. Existen 3 tipos de estructura organizacional Matricial: la fuerte, la débil y la equilibrada.
- Fuerte: el poder recae en el director del proyecto.
- Débil: el poder recae en un gerente funcional, mientras que el poder del director de proyectos se compara con el de un coordinador (persona que puede tomar decisiones, que tiene un poco de autoridad y reporta a un gerente de mayor nivel) o el de un expedidor (es la persona que funge como asistente del personal y coordinador de las comunicaciones, no puede tomar decisiones ni hacerlas valer por sí solo).

• Equilibrada: el poder es compartido entre el gerente funcional y el director del proyecto.

# <span id="page-16-0"></span>**2.2 LAS METODOLOGÍAS**

Como se comentó anteriormente, las metodologías de gestión de proyectos se pueden clasificar en 2 grandes grupos, las que están orientadas a proyectos de cascada y las de proyectos agiles.

Sin embargo, en la realidad el marco de referencia para la gestión se extiende a otras metodologías, que interactúan para la gestión de proyectos. El ecosistema se forma principalmente por las siguientes que mayormente son metodologías que conceptualizan al proyecto en cascada, pero que sus conceptos y enfoques se aplican a todos los aspectos de la gestión como el control de la calidad, los riesgos y los recursos (evitar el desperdicio, por ejemplo):

- Gestión de Proyectos\_ Certificación de **PMP** para directores de proyecto profesionales (Project Manager Professional) diseñada y otorgada por el Instituto de Dirección de Proyectos (PMI: Project Management Institute) que es un organismo internacional sin fines de lucro que asocia a profesionales en la gestión de proyectos, presente en 100 países con más de 500,000 miembros. Está certificación es aplicable a la gestión de todo tipo de proyectos.
- Gestión de Proyectos\_ **Scrum** para proyectos de desarrollo de software en iteraciones de 2 a 4 semanas. Es un marco de trabajo para desarrollo ágil de software que se ha expandido a otras industrias, es un proceso en el que se aplican de manera regular un conjunto de buenas prácticas para trabajar colaborativamente, en equipo y obtener el mejor resultado posible de proyectos, caracterizado por:
	- o Adoptar una estrategia de desarrollo incremental, en lugar de la planificación y ejecución completa del producto.
	- o Basar la calidad del resultado más en el conocimiento tácito de las personas en equipos auto organizados, que en la calidad de los procesos empleados.
	- o Solapar las diferentes fases del desarrollo, en lugar de realizar una tras otra en un ciclo secuencial o en cascada
- Gestión de Proyectos\_ **PRINCE2** "proyectos en ambientes controlados" (Project in controlled environments) diseñada por la CCTA (British Central Computing and Telecommunications Agency), en un principio solo aplicable para la gestión de proyectos de tecnología de la información y comunicaciones (PRINCE) y la última versión PRINCE2 aplicable a la gestión de todo tipo de proyectos. Actualmente otorgada por múltiples certificadores.
- Gestión de Proyectos\_ **ISO 21500** (Guidance on Project Management) es un estándar internacional diseñado por la Organización Internacional de Normalización (por sus siglas en inglés (International Organization for Standarization "ISO") para proveer guía genérica y principios fundamentales en la gestión de proyectos.

Adicionalmente dentro de este ecosistema metodológico se encuentran las siguientes, que si bien no tienen un enfoque solamente de gestión de proyectos aportan un conocimiento claro para la gestión, gobierno y control en las áreas de tecnología y comunicaciones:

- Gestión de servicios de tecnología\_ Certificación de **ITIL "**Biblioteca de infraestructura de tecnología de la información" (Information Technology Infrastructure Library) diseñada en varios niveles y propósitos por el CCTA (British Central Computing and Telecommunications Agency) y otorgada por múltiples certificadores.
- Evaluación del gobierno y control de un departamento o área de tecnología que entregue servicios o productos\_ Certificación **COBIT** (Control Objectives for Information and related Technology) diseñada por ISACA (Asociación de Auditoría y Control de Sistemas de Información) y otorgada por múltiples certificadores.
- Método de organización de trabajo\_ **Lean Manufacturing** (proceso de manufactura apalancada o proceso sin desperdicios) se centra en la continua mejora y optimización del sistema de producción mediante la eliminación de desperdicios y actividades que no suman ningún tipo de valor al proceso.
- También, la estrategia de gestión de proyectos\_ **KANBAN**, que es especialmente útil para los responsables de proyectos. Consiste en la elaboración de un cuadro o diagrama en el que se reflejan tres columnas de tareas: tareas **pendientes**, en **proceso** y **terminadas**. Es indispensable que el cuadro esté ubicado en un lugar visible, o en una herramienta de software colaborativa compartida, para que los miembros de los equipos sepan la evolución del proceso y eviten repetir tareas. De esta manera, se logra una mejor coordinación de tiempos, talentos y habilidades.

También en la industria de la construcción se utilizaban otros modelos como la gestión por cadena crítica y la teoría de restricciones, que ya son integradas como prácticas en las metodologías ya mencionadas.

## <span id="page-18-0"></span>**2.3 LOS NUEVOS MODELOS DE OPERACIÓN**

Con la aparición de nuevas tecnologías se desarrollaron **nuevas herramientas, nuevos métodos**, **nuevos modelos de operación** que detonaron en una cada vez mayor creciente necesidad de agilidad y velocidad para atender las necesidades cambiantes del mercado y de los usuarios, esto conllevó a que las organizaciones tuviesen una forma **sistemática** de cambiar (a esto se le conoce como la **Transformación), y por ende las metodologías cambiaron (evolucionaron o se transformaron) para poder alinearse a la nueva forma de trabajo requerida para agregar el nuevo valor que los usuarios requieren en la actualidad con una cada vez más creciente velocidad**. El siguiente diagrama lo explica "nuevas tecnologías crean nuevos departamentos de TI y por lo tanto nuevos desafíos y oportunidades":

## **"Moviendose a lo nuevo"**

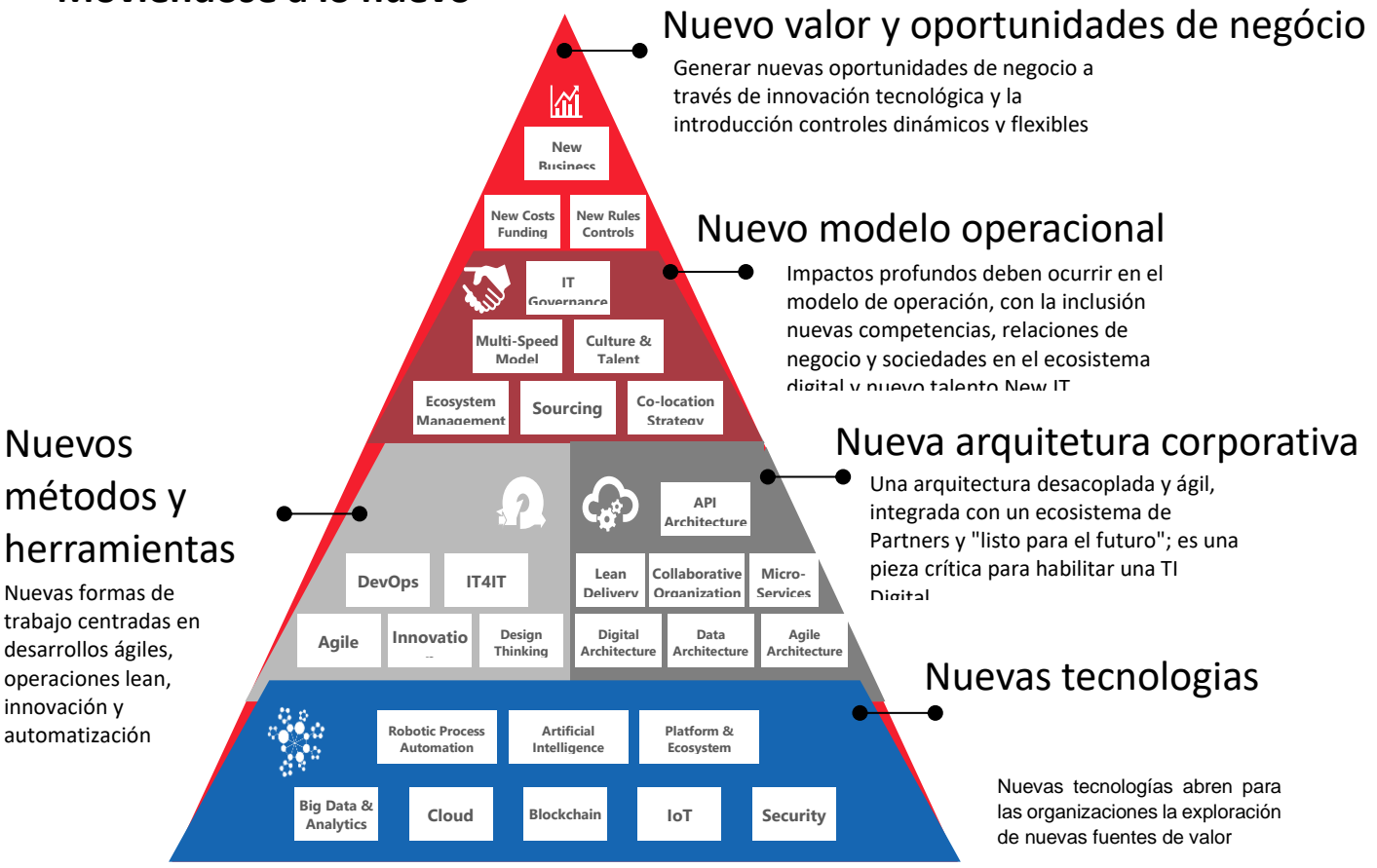

Figura 1. El mode *Diagrama 1. La relación entre las nuevas tecnologías y los nuevos modelos de operación en las organizaciones*

Las siguientes son conocidas como las nuevas metodologías (aunque tienen ya alrededor de 10 años en la industria del desarrollo de software), y aunque su aporte inicial fue el de agilizar los procesos de desarrollo y entrega de software, actualmente han **permeado** su visión, sus objetivos, modelo de trabajo y sus prácticas en toda la gestión de proyectos no solo en la industria de la tecnología de la información y las comunicaciones sino también en otras en donde de forma tradicional se utilizaba la gestión de cascada. Por ejemplo, los siguientes 5 puntos son los que con mayor fuerza se han introducido en la gestión de proyectos:

- 1. El análisis de "**hit maps"** (mapas de relevancia, participación y aprovechamiento).
- 2. Gestión de actividades diarias a través de tableros de control (pizarrones o incluso tableros digitales o lógicos) para conocer el estatus de las actividades en términos de lo realizado, lo que está en proceso y lo pendiente (por ejemplo, los tableros *Scrum* o *Kanban*).
- 3. Reuniones de seguimiento diario (*stand up meetings*) en donde a través de un facilitador todos los miembros del equipo describen las actividades y dependencias que tienen identificadas entre ellos durante el día, en una reunión con la obligatoriedad de hacerla de pie (para hacerla ágil y eficiente) y lograr a través de esa comunicación agilizar y eficientar las actividades e incrementar el aprovechamiento del tiempo.
- 4. Planificar el proyecto en segmentos de cada 2 a 4 semanas que permitan conseguir avances constantes y periódicos que a su vez permiten la re-priorización o la detección de desvíos del plan con mayor velocidad.
- 5. Priorizar y privilegiar la gestión del proyecto con el enfoque de habilitar a los expertos en el trabajo por encima de la documentación y procesos a elaborar.

Entender este cambio en los modelos organizacionales permitirá al ingeniero en comunicaciones y electrónica ser mas eficiente al llevar a cabo las funciones de: investigación, **planeación**, **diseño**, producción, instalación, **mantenimiento**, **operación** y **dirección**.

## <span id="page-20-0"></span>**2.4 PROCESOS DE DIRECCIÓN DE PROYECTOS**

Como mencioné en párrafos anteriores, la gestión de proyectos es sumamente importante para que las organizaciones logren completar sus proyectos de forma eficiente y se logren alcanzar los objetivos de este. La gestión estandarizada ya sea con base en un marco de referencia o metodología cualquiera que sea nos permite aprovechar el conocimiento y experiencia desarrollada por profesionales en la gestión internacionalmente.

En este caso avanzaremos con el marco de referencia para la Gestión de Proyectos **PMP** ya que es aplicable a la gestión de todo tipo de proyectos. También comentaremos los procesos y modelo de trabajo de la metodología **Scrum** para proyectos agiles ya que como he comentado sus conceptos, prácticas y modelos se han aplicado a diferentes industrias, pero aún más allá ha cambiado la interacción en los equipos de gestión no importando si el proyecto es un proyecto cascado o uno ágil.

Los procesos para la dirección del proyecto con base en el PMP son:

- ETAPA 1 INICIACIÓN. En esta etapa el proyecto se aprueba oficialmente.
- ETAPA 2 PLANIFICACIÓN. En esta etapa se establece cómo se ejecutará, se le dará seguimiento y se controlará el proyecto.
- ETAPA 3 EJECUCIÓN. En esta etapa el equipo completará el trabajo tomando en cuenta los procesos y procedimientos detallados en la planificación.
- ETAPA 4 SEGUIMIENTO Y CONTROL. En esta etapa el equipo se asegurará de que el proyecto esté avanzando en base al plan establecido (en caso de existir cambios aprobados que no afecten el plan base, los resultados deberán ser enviados de nuevo a la "ejecución" en donde el proyecto se ajustará y corregirá).
- ETAPA 5 CIERRE. Es la etapa en donde el trabajo se termina y pasa al "cierre del proyecto".

A continuación, profundizaremos en cada una de las etapas antes mencionadas con el fin de formar un panorama más amplio acerca de las mismas:

## *2.2.2.1 GRUPO DE PROCESOS DE INICIACIÓN (etapa 1)*

Dentro de la realización de un proyecto existen procesos que comienzan, como su nombre lo dice, cada vez que se inicia un proyecto, y consiste en autorizar de manera oficial el proyecto proveyendo de información necesaria al director del proyecto, así mismo, la iniciación de un proyecto involucra identificar y analizar a los interesados para incorporar sus necesidades al proyecto.

Las principales salidas de este grupo de procesos son los interesados identificados y la estrategia para dirigir a los mismos.

No debemos olvidar que dentro de las organizaciones bien administradas existe un proceso formal para seleccionar los proyectos y se realizan antes del inicio de cada proyecto, posteriormente se crea el acta de constitución y por último se autoriza el proyecto [VER ANEXO](file:///C:/Users/MAYER/Documents/DIAGRAMA%23_ANEXO_1._) 1

### *2.2.2.2 GRUPO DE PROCESOS DE PLANIFICACIÓN (etapa 2)*

El proceso de planificación consiste en recorrer el proyecto y organizarlo antes de realizar el trabajo. El director y el equipo deberán realizar un análisis detallado para conocer si los objetivos en el acta de constitución del proyecto se pueden lograr y además decidirán cómo se logrará el proyecto tomando en cuenta los procesos de dirección y las áreas de conocimiento.

#### [VER ANEXO 1](file:///C:/Users/MAYER/Documents/DIAGRAMA%23_ANEXO_1._)

#### ELEMENTOS DENTRO DE LA PLANIFICACIÓN

- La Planificación del Proyecto es Iterativa: Es decir repetible, y se refiere a que los resultados de procesos previos pueden utilizarse y afectar u ocasionar cambios en procesos anteriores.
- Identificación de Riesgos: Consiste en el análisis cualitativo y cuantitativo de los riesgos planificando una respuesta a los mismos. Una vez complementada la gestión de los riesgos se determinará el costo y el cronograma final.
- Planes de Gestión: Consiste en planificar alcances, costos, cronogramas, etc., y el nivel de detalle alcanzado deberá ser el apropiado para la necesidad del proyecto, de tal modo, que si un proyecto tiene un cronograma ajustado no habrá mucho espacio de variación y el proyecto requerirá de más planificación, a diferencia de un proyecto con un cronograma flexible.
- Planificación Gradual: Muchas veces un proyecto no puede planificarse detalladamente antes de trabajar en él, por lo tanto, se llevará a cabo una organización por fases.

Cabe mencionar que la planificación del proyecto no ocurre únicamente al inicio de este, se puede regresar de una etapa posterior a la etapa de planificación para adaptar los cambios al proyecto.

### *2.2.2.3 GRUPO DE PROCESOS DE EJECUCIÓN (etapa 3)*

El proceso de ejecución consiste completar el proyecto y cumplir con los objetivos dentro del presupuesto y el cronograma establecidos. [VER ANEXO 1](file:///C:/Users/MAYER/Documents/DIAGRAMA%23_ANEXO_1._)

### ELEMENTOS DENTRO DE LA EJECUCIÓN

- La gestión de personas
- El seguimiento de procesos
- La distribución de la información

Durante este proceso el director del proyecto tiene un rol esencialmente proactivo y de guía y constantemente se remite al plan para la dirección del proyecto y a los documentos del proyecto.

Resumiendo, en este paso las actividades clave para llevar a cabo esta etapa son:

- Trabajar para el plan para la Dirección del Proyecto
- Dirigir
- Guiar
- Ser Proactivo
- Los procesos de dirección se deberán realizar siempre con la misma secuencia
- Durante este proceso la planificación del proyecto deberá ser completada.

## *2.2.2.4 GRUPO DE PROCESOS DE SEGUIMIENTO Y CONTROL (etapa 4)*

Este proceso consiste en medir el rendimiento del proyecto de acuerdo con el plan para la dirección del proyecto. [VER ANEXO 1](file:///C:/Users/MAYER/Documents/DIAGRAMA%23_ANEXO_1._)

### *ACTIVIDADES DENTRO DEL SEGUIMIENTO Y CONTROL*

- Aprobación de solicitudes de cambios
- Inclusión de acciones correctivas y preventivas
- Reparación de defectos

Considero conveniente tomar en cuenta la información en donde el PMP agrupa los procesos de control de la siguiente manera:<sup>3</sup>

### *CONTROL DE ALCANCE*

- Seguir el plan de gestión de cambios
- Medir el rendimiento contra la línea base de medición del rendimiento
- Controlar los cambios actuales

<sup>3</sup> PROJECT MANAGEMENT INSTITUTE. op.cit., p. 76-77

- Controlar el impacto de los cambios al alcance
- Analizar variaciones
- Solicitar Cambios
- Ajustar la línea base del alcance y la documentación de requisitos
- Documentar lecciones aprendidas

### *CONTROLAR EL CRONOGRAMA*

- Seguir el plan de gestión de cambios
- Medir el rendimiento del cronograma contra la línea base de medición del rendimiento
- Control de los cambios actuales
- Controlar los impactos de los cambios al cronograma
- Solicitar cambios
- Analizar variaciones
- Documentar lecciones aprendidas
- Actualizar el plan para la dirección del proyecto y los documentos del proyecto
- Gestionar la reserva de tiempo
- Utilizar el análisis del valor ganado

### *CONTROLAR LOS COSTOS*

#### *REALIZAR EL CONTROL DE CALIDAD*

- Realizar inspecciones periódicas
- Asegurar que los entregables cumplan con los estándares
- Solicitar cambios o mejoras al trabajo y a los procesos
- Tomar decisiones sobre aceptar o rechazar el trabajo
- Evaluar la efectividad de los cambios implementados
- Reevaluar la efectividad de los sistemas de control del proyecto

#### *INFORMAR DEL RENDIMIENTO*

- Llevar a cabo revisiones del rendimiento
- Identificar y analizar tendencias y variaciones
- Informar el rendimiento del proyecto en base al análisis de variaciones o de tendencias y el análisis del valor agregado
- Presentar solicitudes de cambios

#### *DAR SEGUIMIENTO Y CONTROLAR LOS RIESGOS*

- Crear e implementar soluciones temporales (workaround)
- Implementar planes de contingencias y de reserva
- Evaluar la efectividad de los planes de respuesta al riesgo
- Trabajar de acuerdo con el plan de gestión de los riesgos
- Actualizar las listas de riesgos y planes de respuesta a los riesgos
- Utilizar procedimientos de gestión de los riesgos
- Presentar soluciones de cambios

### *ADMINISTRAR LAS ADQUISICIONES*

- Dar seguimiento para asegurarse de que ambas partes del contrato cumplan con las obligaciones de este
- Proteger tus derechos legales
- Autorizar trabajo
- Informar sobre el rendimiento
- Inspeccionar y verificar el producto
- Gestionar los cambios
- El comprador hace los pagos

## *2.2.2.5 GRUPO DE PROCESOS DE CIERRE (etapa 5)*

El grupo de procesos de cierre se refiere a cuando el alcance del producto es completado, pero esto no quiere decir que el proyecto ha sido terminado, con esto me refiero a que el proyecto termina cuando el cierre se concluye, es decir, cuando por medio de actividades administrativas como recolección y finalización de la documentación para completar el proyecto es revisada para así confirmar que el producto final del proyecto es aceptable. Una vez llevado a cabo lo anterior se transfiere el proyecto completado a las personas que lo usarán. [VER ANEXO 1](file:///C:/Users/MAYER/Documents/DIAGRAMA%23_ANEXO_1._)

Por último, las dos últimas fases del proyecto del proceso de cierre son:

- Aprobación Formal: Se refiere cuando es del conocimiento del cliente que el proyecto ha sido completado y que aceptado íntegramente.
- Aceptación Formal: Consiste en medir la satisfacción del cliente.

# <span id="page-25-0"></span>**3. EXPERIENCIA PROFESIONAL EN GESTIÓN DE PROYECTOS Y ADMINISTRACIÓN DE SERVICIOS DE TELECOMUNICACIONES Y TECNOLOGÍA**

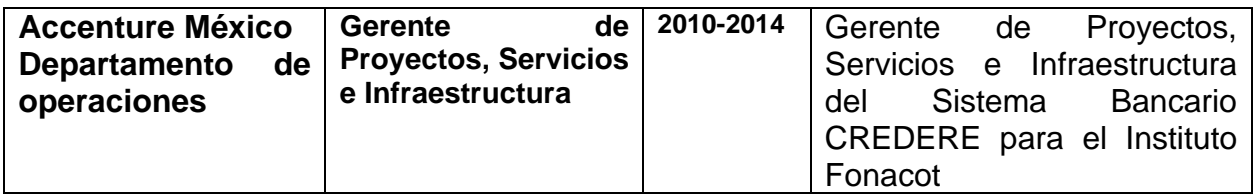

*Tabla 3. Experiencia aplicable al caso de estudio para la "Gestión de Proyectos, Servicios e Infraestructura del Sistema Bancario (Core Banking System) para el Instituto Fonacot.*

La Gestión de Proyectos ha sido analizada con detenimiento en el Capítulo 2 de este reporte, a continuación, demostraré cómo se ha llevado a cabo dicha gestión durante mi experiencia profesional como gerente de proyectos, servicios e infraestructura del Instituto FONACOT en el periodo del 2010 al 2014 específicamente para el proyecto de la migración de la plataforma tecnológica y la ampliación de las capacidades de las canales de comunicación.

## <span id="page-25-1"></span>**3.1 REFERENTES DE LA INSTITUCIÓN**

El Instituto del Fondo Nacional para el Consumo de los Trabajadores Fonacot es el instituto del estado mexicano encargado de otorgar servicios financieros a los trabajadores oficiales de México (aquellos inscritos en el Instituto Mexicano del Seguro Social IMMS), es una organización por lo tanto que fomenta el desarrollo integral de los trabajadores y el crecimiento de su patrimonio familiar, promoviendo el acceso al mejor crédito del mercado y otros servicios financieros, para la obtención de bienes y servicios de alta calidad a precios competitivos.

Para la otorgación del crédito el Trabajador/Centro de Trabajo debe estar inscrito ante el servicio de administración tributaria y contar con el régimen de seguridad social ante el Instituto Mexicano del Seguro Social, el Centro de Trabajo además debe ser una sociedad o asociación constituida bajo el marco legal vigente.

El Instituto Fonacot está conformado por tres sectores distintos: El gobierno federal, el sector laboral y la iniciativa privada, por lo que desempeña un papel como vinculador entre los mismos.

El Instituto Fonacot tiene más de 80 oficinas de atención a los trabajadores en todo el país, y distintos canales de contacto como el portal oficial de internet, redes sociales y el centro de atención telefónica.

El Instituto Fonacot otorga crédito en efectivo en distintos productos con tasas de interés distintas, así como crédito para viajes; también con la tarjeta de crédito Fonacot se puede comprar en establecimientos con una línea de crédito revolvente como de cualquier otro banco.

## <span id="page-26-0"></span>**3.2 SISTEMA CREDERE**

Es el sistema que soporta la operación de las oficinas del Instituto Fonacot se denomina CREDERE que es un sistema bancario propio del Instituto Fonacot (siendo CREDERE un nombre propio y no un acrónimo), que permite que los diferentes clientes del Instituto como los trabajadores, centros trabajo, distribuidores y despachos de cobranza externa puedan realizar los procesos necesarios para el cumplimiento de su función como registro, otorgamiento de crédito, la gestión para el pago y control, así como la liquidación y cobranza. El portal de internet y las bases de datos del instituto también son parte del sistema CREDERE

Las principales actividades o procesos del sistema CREDERE son los siguientes, y sus nombres corresponden a su actividad o al propósito de este y no tiene una relación con el estándar de la industria, sino que son específicos del instituto:

- Promoción del crédito FONACOT: Son todas las actividades para incentivar que los trabajadores adquieran su crédito Fonacot en cualquiera de sus productos. Desde la perspectiva del sistema de proceso "Promoción de Crédito" es un proceso que permite identificar aquellos trabajadores en la base de datos que son candidatos para obtener su crédito (o un crédito adicional).
- Afiliación de Centros de Trabajo: Es el proceso que se ejecuta en el sistema CREDERE por medio del cual se confirma el alta de una empresa o empleador de trabajadores oficiales, para así convertirse en un canal oficial de servicios de crédito del Instituto Fonacot para los trabajadores.
- Afiliación de Trabajadores: Es el proceso que se ejecuta en el sistema CREDERE por medio del cual un trabajador oficial queda registrado en el sistema y para así poder solicitar servicios de crédito.
- Autorización y disposición del crédito: Es el proceso que se ejecuta en el sistema CREDERE que realiza las autorizaciones en el sistema incluyendo el portal de internet y la base de datos.
- Ejercimiento: Es el proceso que se ejecuta en el sistema CREDERE por medio de cual se realiza la transferencia de los fondos de los créditos autorizados de los trabajadores a través de una transferencia interbancaria por medio del Sistema de Pagos Electrónicos Interbancarios (**SPEI**). Incluye los procesos de Cuentas Clabe, Cedulas de Centros de Trabajo, entre otros que tienen la misma naturaleza, aplicar el crédito y transferir información del crédito en el sistema.
- Cobranza y recuperación de los créditos otorgados: Es el proceso que se ejecuta en el sistema CREDERE para identificar los créditos que presentan retraso o vencimiento en los pagos corrientes, y que a su vez permite traspasar la cartera vencida a los despachos de cobranza.
- Administración de tarjetas: Es el proceso que se ejecuta en el sistema CREDERE para la administración de las tarjetas de los trabajadores que permite conocer saldo, línea de

crédito, estatus del crédito (al corriente o vencido), fecha de expiración entre otros datos relevantes para la administración del plástico.

- Autorización de tarjetas: Es el proceso que se ejecuta en el sistema CREDERE para la autorización de la tarjeta del trabajador; también sirve para activar el plástico.
- Bursatilización: Es el proceso que se ejecuta en el sistema CREDERE para la emisión de títulos, es usado para resolver necesidades de financiamiento a mediano y largo plazo de las entidades gubernamentales y privadas.

El sistema CREDERE y los Portales Web representan el soporte para los servicios a las áreas sustantivas en sus procesos de otorgamiento, administración, y cobranza de la cartera de crédito, así como la bursatilización del Instituto Fonacot.

El sistema CREDERE esta soportado por la infraestructura que se detalla a continuación para el ambiente productivo.

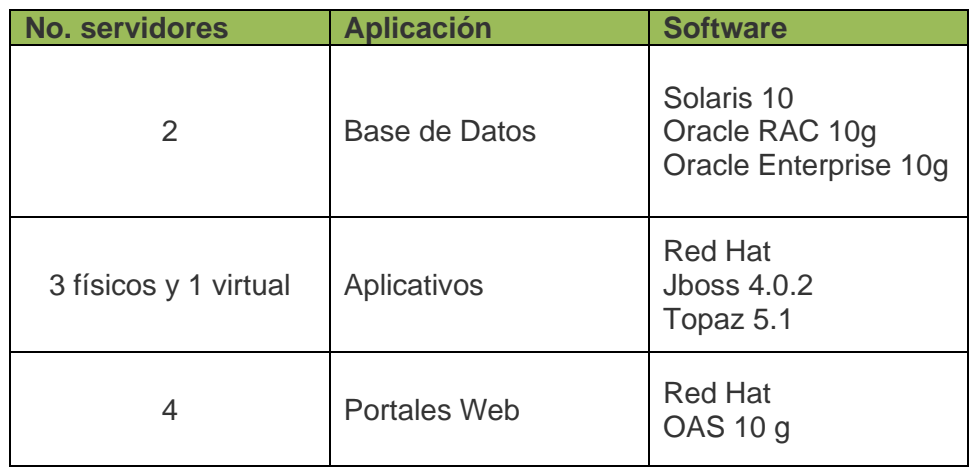

### **INFRAESTRUCTURA DEL SISTEMA CREDERE**

*Tabla 4. Resumen de los servidores, aplicaciones y software del Sistema CREDERE*

## <span id="page-29-0"></span>**3.3 IMPLEMENTACIÓN DEL PROYECTO DE PRUEBA DE CONCEPTO PARA LA MIGRACIÓN DEL SISTEMA CREDERE PRESENTADO COMO CASO DE USO**

El crecimiento constante del Instituto Fonacot ha requerido que su sistema CREDERE tenga que adaptarse a cada vez mayores volúmenes de operación lo que ha producido cambios de funcionalidad y requerimiento de mayores recursos para el procesamiento de datos y almacenaje de la información. Debido a lo anterior se realizó una evaluación de la infraestructura con la que en ese momento contaba el sistema y su capacidad, la cual siendo finita en almacenamiento, memoria y procesamiento presentó problemas de saturación, aunado a problemas de obsolescencia.

Como resultado de la evaluación del sistema se concluyó que la infraestructura como los canales de comunicación no eran suficientes para lograr atender la operación diaria del instituto, por lo que se decidió realizar el proyecto para la migración de la plataforma tecnológica y la ampliación de las capacidades de las canales de comunicación.

Para lo anterior se solicitó hacer un proyecto de prueba de concepto con la finalidad de hacer un ejercicio de dimensionamiento que permitiría estimar los riesgos, costos y alcances del proyecto de migración y la estrategia para la puesta en producción del sistema.

A continuación, **a manera de caso de uso**, se presentan desde la perspectiva de la gestión de proyectos un resumen por cada una de las etapas que se realizaron en este proyecto de "prueba de concepto para la migración del sistema CREDERE", el cual fue gestionado usando la metodología del PMP que es en cascada. Se omitieron detalles específicos de modelos, capacidades, nombres de los responsables, especificación de resultados para mantener la confidencialidad.

## <span id="page-29-1"></span>**3.3.1 INICIACIÓN**

Como primer paso y como se indica en el diagrama de Procesos PMP fui nombrado director del proyecto. Las principales actividades de esta etapa aplicables a este proyecto son:

- Recolectar procesos, procedimientos e información histórica
- Descubrir los requerimientos iniciales y los riesgos
- Determinar objetivos medibles y alcance
- Identificar a los involucrados o stakeholders

**Sobre identificar a los involucrados o stakeholders:** Se realizaron reuniones con la Dirección de Tecnología de Fonacot para generar el modelo de la nueva infraestructura, y determinar el alcance de la prueba de concepto. Para ello se realizaron reuniones con la Dirección de Tecnología de Fonacot de forma diaria (aplicando las mejores prácticas de la metodología ágil como el Stand Up Meeting para generar un ambiente de colaboración), y así se durante las primeras reuniones se identificaron quienes deberían ser involucrados y serían el punto de contacto de los canales de comunicación, los procesos del sistema, los datos del sistema y otras áreas regulatorias y del equipo legal; y que pasarían a formar parte del equipo responsable o de gobierno del proyecto.

**Sobre los objetivos medibles y alcance:** la prueba de concepto se realizaría con determinados procesos que cubren el 80% de la funcionalidad del sistema CREDERE y que representan el 20% de esfuerzo. Se realizarían pruebas de funcionalidad y desempeño para emular el comportamiento del sistema en una nueva infraestructura con más recursos en cuanto a memoria, procesamiento y almacenamiento, en las tres capas de la arquitectura del sistema que son las aplicaciones del sistema, el portal de internet y la base de datos.

Se definió un conjunto de pruebas con resultados esperados lo cual permitirían medir el éxito de la prueba de concepto. Este plan de pruebas se dividió en dos fases, funcionalidad y desempeño. Los resultados esperados a nivel funcionalidad son que los procesos completen el flujo de actividades y se obtengan resultados exitosos. Los resultados esperados a nivel desempeño son que los procesos tengan aprovechamiento del consumo de recursos como son: memoria y procesamiento, así como la disminución de tiempo de ejecución.

**Sobre descubrir los requerimientos iniciales y los riesgos:** la prueba de concepto podría fracasar sino se identificaban y gestionaban al menos los riesgos relacionados con la compatibilidad de las aplicaciones del sistema CREDERE con la nueva infraestructura, por ejemplo las dependencias en cuanto a la estructura de archivos entre el sistema que estaban directamente configuradas para reconocer las características especificas de la base de datos en cuanto modelo y versión lo cual implicaba un rastreo y redefinición de dichas configuraciones. Como parte de la gestión de los riesgos se elaboró un registro en Excel de los riesgos en donde se cualifico por su impacto, prioridad de atención y probabilidad al cual se le conoció como el RISK Log (en inglés registro de riesgos, este termino es muy conocido y usado en la gestión de proyectos en todas las industrias, este registro típicamente en un archivo de Excel, es una herramienta muy útil del director del proyecto que le permite tener también identificada la acción para mitigar que el riesgo se materialice o que simplemente se atenué el impacto una vez que el riesgo se ha materializado).

Otro de los riesgos mayores era la capacidad de los canales de comunicación los cuales si bien ya presentaban saturación en la operación diaria del sistema, ahora tendrían también la carga adicional para la transferencia de información o datos de la base de datos del sistema CREDERE a la base de datos de la prueba de concepto, los datos fueron necesarios para poder emular los procesos que confirmarían el funcionamiento.

## <span id="page-30-0"></span>**3.3.2 PLANEACIÓN**

Las principales actividades o procesos de la metodología PMP para la etapa de planeación son:

- Finalizar los requerimientos
- Crear la Estructura de Descomposición del Trabajo (EDT)
- Crear el diagrama de red
- Estimar los requerimientos de los recursos
- Desarrollar el plan de gestión del proyecto, la medición de desempeño (planeado vs realizado)
- Llevar a cabo la reunión de arranque (o Kick-off en inglés. Este término es muy conocido y usado en la gestión de proyectos y marca el final de la planeación y el inicio de la ejecución de actividades; normalmente se confunde con la(s) primera(s) reunión(es) de coordinación para identificar a los involucrados una vez nombrado al director del proyecto,

sin embargo, la diferencia entre estas reuniones y el kick-off es que para está última las definiciones, requerimientos, riesgos y planes han sido concluidos y todo ha sido medido y anticipado).

- Finalizar el cómo ejecutar y controlar.
- Definir el plan de comunicaciones.
- Definir el plan de respuesta a los riesgos.

**Sobre finalizar los requerimientos:** Para satisfacer las necesidades del Instituto Fonacot para soportar la infraestructura de cómputo y comunicaciones del sistema CREDERE se plantea utilizar tecnología que provea flexibilidad en crecimiento de recursos, para esto se evaluaron tecnologías como Oracle, Dell e IBM que pudieran satisfacer las necesidades de acuerdo con el análisis de capacidades de la infraestructura actual y del crecimiento proyectado del Instituto. El equipo del proyecto en conjunto con los involucrados decidió por tecnología de la marca IBM en los modelos de servidores P7 con base en el estudio de rendimiento el cual mostraba una relación de mejora de 4 a 1 en cuanto a capacidades en comparación con la tecnología que tenía el instituto.

Se establece que se montarán 6 servidores virtuales en un equipo IBM P7, los servidores se distribuyeron en las tres capas que conforman la arquitectura: aplicativo, portal de internet (en adelante portal web), base de datos, y se determinó el software base de acuerdo con lo siguiente:

- **Base de Datos**
	- o Aplicación de base de datos Oracle RAC 11g
	- o Versión Oracle Enterprise 11g
	- o Sistema Operativo AIX 6.1
- **Aplicativos**
	- $\circ$  Jboss 4.0.2
	- $\circ$  Topaz 5.0
	- o Sistema Operativo AIX 6.1
- **Portales Web**
	- o Web Logic 12C
	- o Sistema Operativo Red Hat

Los servidores virtuales se montaron en la infraestructura existente en el nuevo centro de datos en las locaciones conocidas como Fase 5 y 6 (ubicaciones confidenciales) del que se conectó con la infraestructura actual a través de una red punto a punto con en el centro de datos actual conocido como Fase 4 (ubicación confidencial), al ser una prueba de concepto el equipo será utilizado por un periodo determinado.

Las herramientas para la realización de las pruebas de desempeño para emular 1000 usuarios haciendo uso del sistema al mismo tiempo fueron: *Jmeter, Rational performance tester* y *Load Runner*.

**Sobre estimar los requerimientos de los recursos:** El equipo de trabajo se seleccionó de acuerdo con cada área que intervino en la prueba de concepto, es decir se requirió un grupo especifico con las siguientes características generales:

| Rol o especialidad técnica                                                  | <b>Area</b>                                     | <b>Cantidad</b> | <b>Periodo</b>          |
|-----------------------------------------------------------------------------|-------------------------------------------------|-----------------|-------------------------|
| Director del proyecto                                                       | Dirección de Tecnología de<br>Fonacot           |                 | Por todo el<br>proyecto |
| Supervisor Base de Datos                                                    | Departamento de Base de<br>Datos                | 1               | Por todo el<br>proyecto |
| Especialistas Base de Datos                                                 | Departamento de Base de<br>Datos                | 3               | Por todo el<br>proyecto |
| Sistema<br>Supervisor<br>Operativo, Monitoreo<br>y<br>Redes (SOMR)          | Departamento de SOMR                            | 1               | Por todo el<br>proyecto |
| Especialistas Sistema<br>Operativo, Monitoreo<br>y<br>Redes (SOMR)          | Departamento de SOMR                            | 3               | Por todo el<br>proyecto |
| Supervisor Operación                                                        | Departamento de Operación<br>y Mesa de Servicio | 1               | Por todo el<br>proyecto |
| de<br>Especialistas<br>la<br>Operación, agente de<br>la<br>mesa de servicio | Departamento de Operación<br>y Mesa de Servicio | $\overline{2}$  | Por<br>dos<br>semanas   |
| Especialistas Pruebas<br>de<br>software                                     | Departamento de pruebas de<br>software          | 3               | Por<br>dos<br>semanas   |
| Especialistas Desarrollo de<br>Software                                     | Departamento de desarrollo<br>de aplicaciones   | 3               | Por<br>dos<br>semanas   |

*Tabla 5. Equipo de trabajo del proyecto por unidad técnica*

**Sobre crear la estructura de descomposición del trabajo (EDT), crear el diagrama de red, y desarrollar el plan de gestión del proyecto**: Principalmente para iniciar con estas 3 tareas fuertemente relacionadas se definieron etapas generales del proyecto lo cual permite no solo dar paso a la descomposición de las tareas sino también secuenciarlas, priorizarlas e identificar los prerrequisitos o actividades que se tienen que anticipar (ver Diagrama 2 EDT en la pagina 34), al hacer esto resulta naturalmente en un calendario de actividades. El resultado de este esfuerzo en conjunto es un plan de proyecto.

Las etapas que se definieron fueron:

• Etapa de requerimiento de equipos. Comprende la adquisición o asignación de los equipos, que para el caso de este proyecto no hubo adquisición sino solamente asignación debido a que los equipos existían ya en el centro de datos y los recursos fueron asignados temporalmente lo que permitió reducir los tiempos de las tareas y mejorar las fechas estimadas de entrega.

- Las etapas de configuración e instalación de las aplicaciones se llevaron a cabo en paralelo ya que la instalación de las aplicaciones y la configuración de los equipos en cuanto accesos, rutas y direccionamiento, y habilitación de canales de comunicación fue parte conjunta de la puesta a punto de los equipos.
- Etapa de ejecución. Que comprendería la realización de las pruebas en el sistema conforme a los requerimientos finalizados en la etapa de iniciación y respecto del plan de proyecto.
- Etapa de análisis de resultados y publicación de conclusiones.

Para identificar y definir los esfuerzos requeridos y listarlos como actividades, asignar las responsabilidades e identificar entregables se generó el siguiente diagrama EDT (ver Diagrama 2 en la pagina 34). Con base en el EDT, se generó la lista de actividades resultantes para el plan de la prueba de concepto para la migración del sistema CREDERE que se encuentra en la Tabla 6: Lista de actividades del proyecto secuenciada de cada una de las etapas del proyecto.

Esta lista contiene actividades muy detalladas con respecto a la descarga de software, transferencia, configuración, parametrización, despliegue y puesta en marcha de las aplicaciones en la infraestructura de la prueba de concepto.

Con base en la lista de actividades secuenciada se elaboró el diagrama de red que contiene las tareas interconectadas del proyecto, así como las dependencias que hay entre ellas y la ruta que se ha de seguir para la ejecución. El Diagrama 3 en la pagina 42 muestra el diagrama de red y ruta que ha de seguir el proyecto durante su ejecución.

Finalmente, al completar estos componentes de la planeación se puede definir con un grado muy alto de certeza el plan del proyecto ya que el riesgo ha sido medido, las actividades han sido bien identificadas y desglosadas, y las prioridades han sido bien asignadas. El plan del proyecto que se definió para la prueba de concepto para la migración del sistema CREDERE se encuentra en el [ANEXO 2.](file:///C:/Users/Paty/Downloads/PLAN%23_ANEXO_2._)

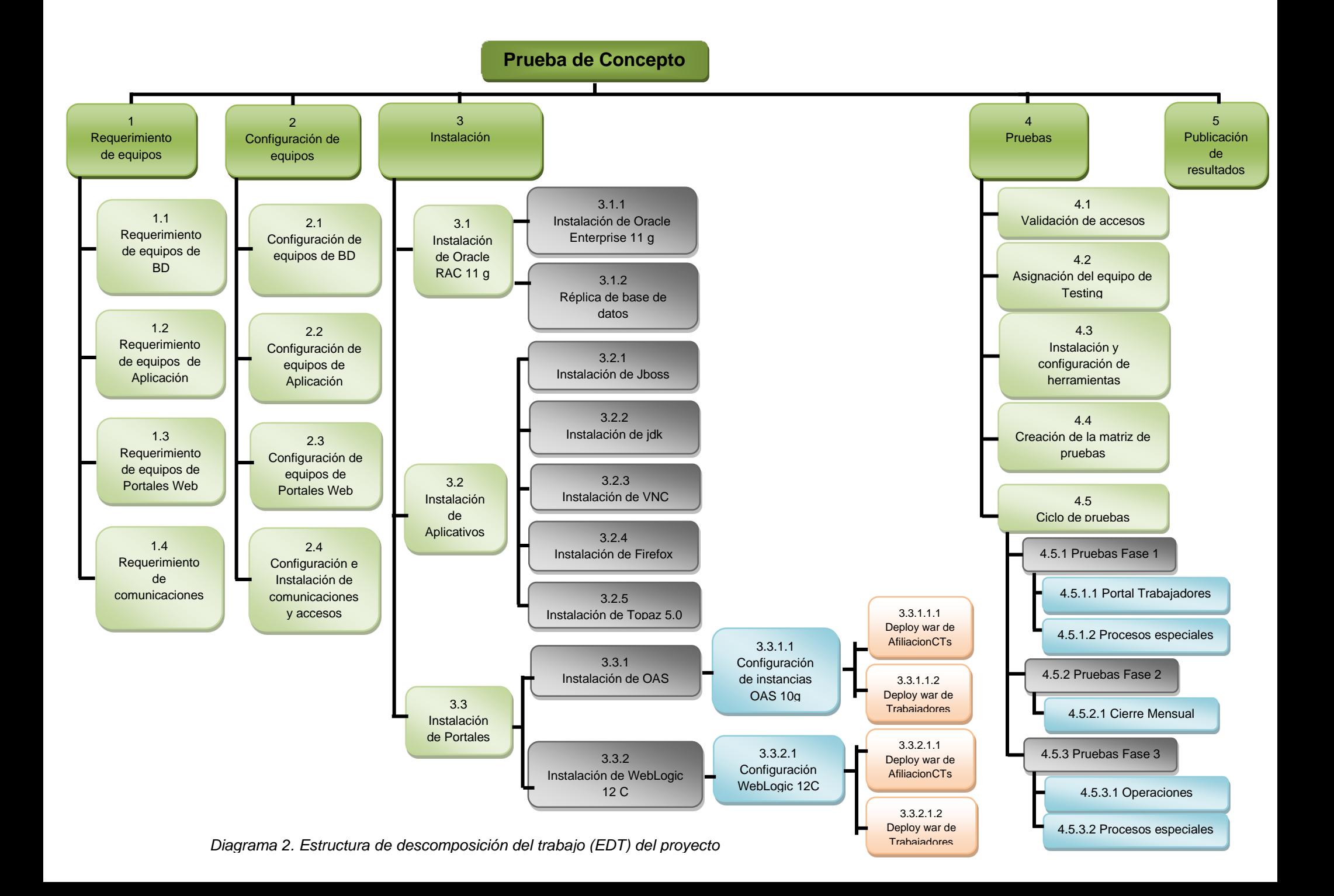

## **LISTA DE ACTIVIDADES**

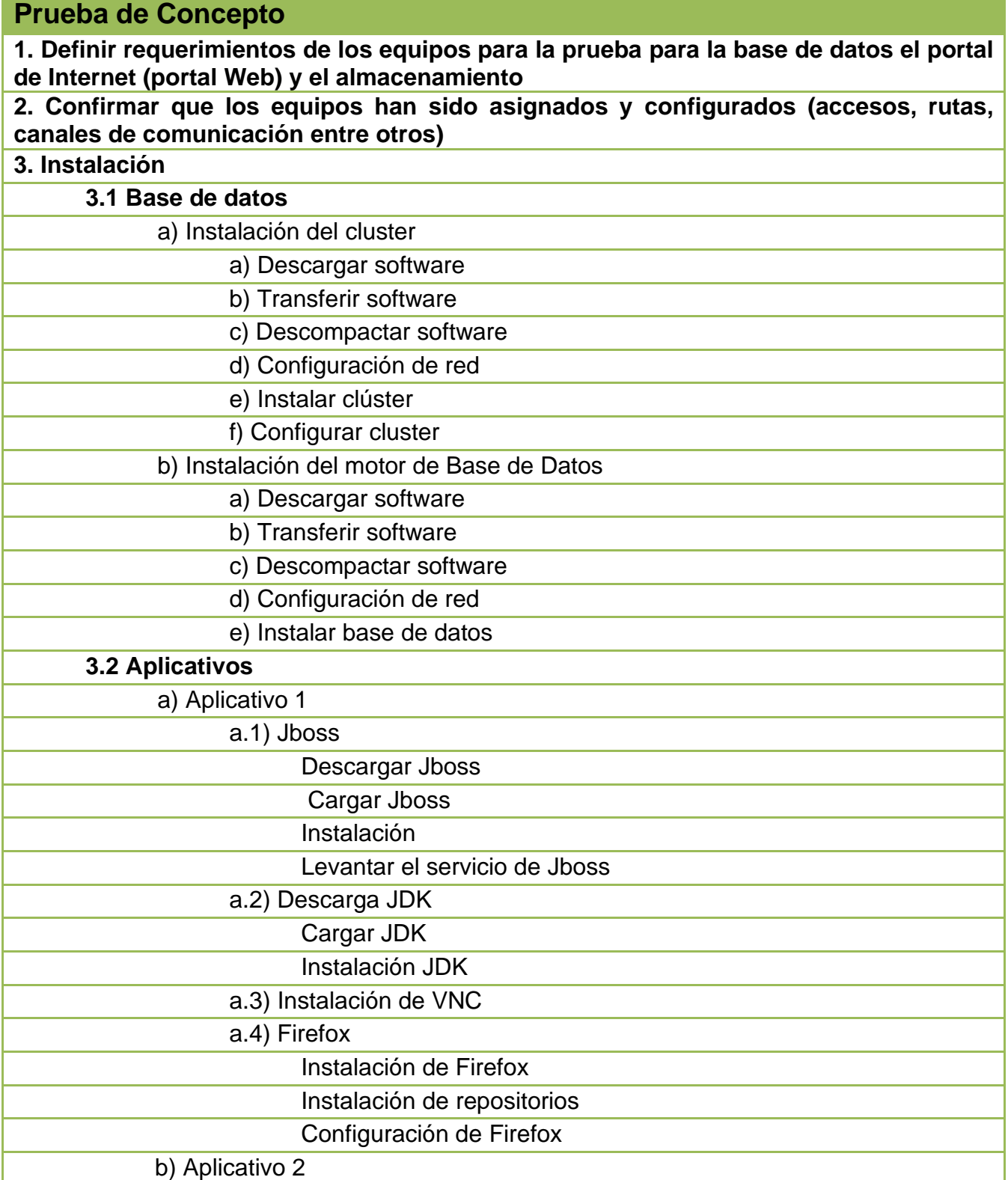

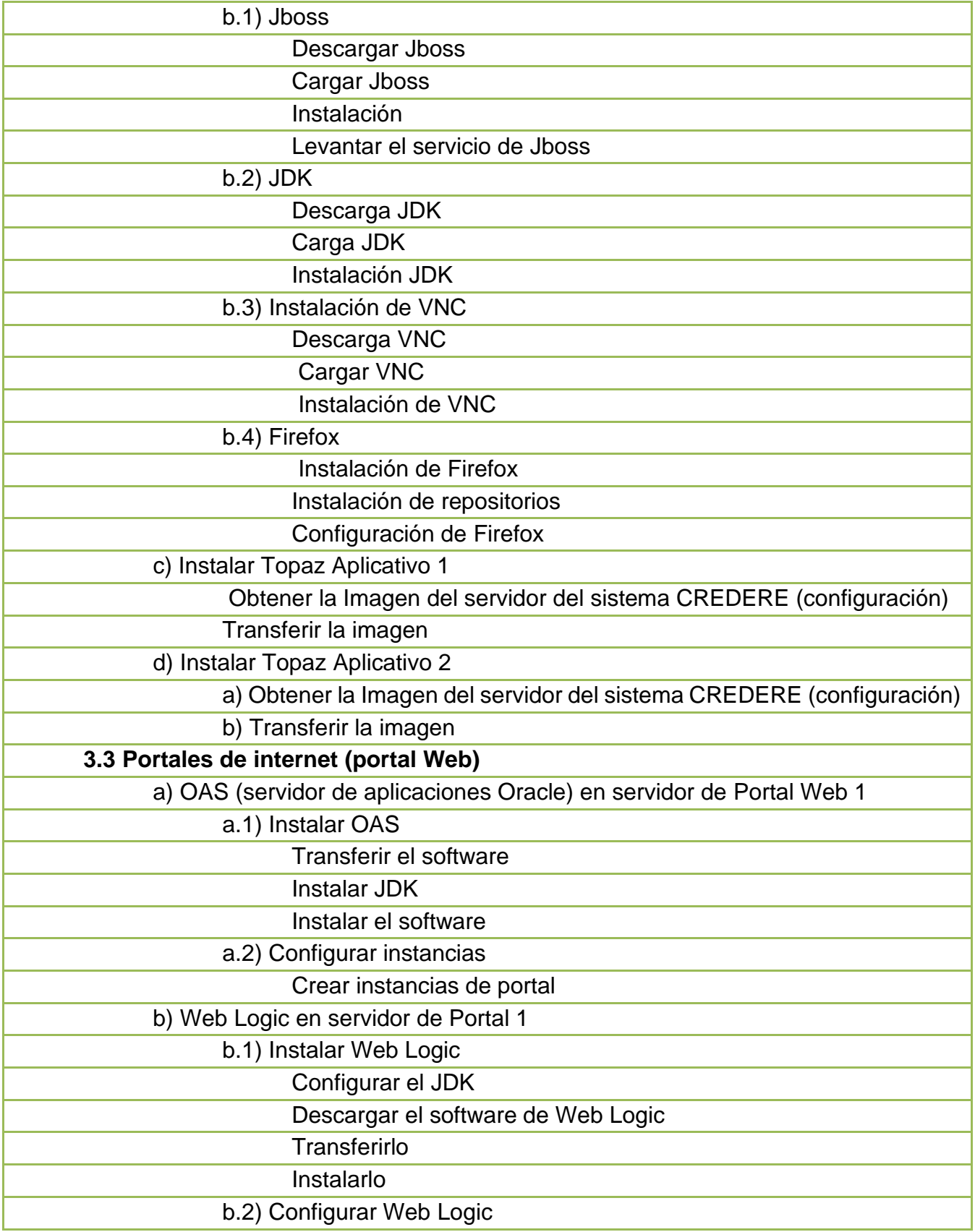

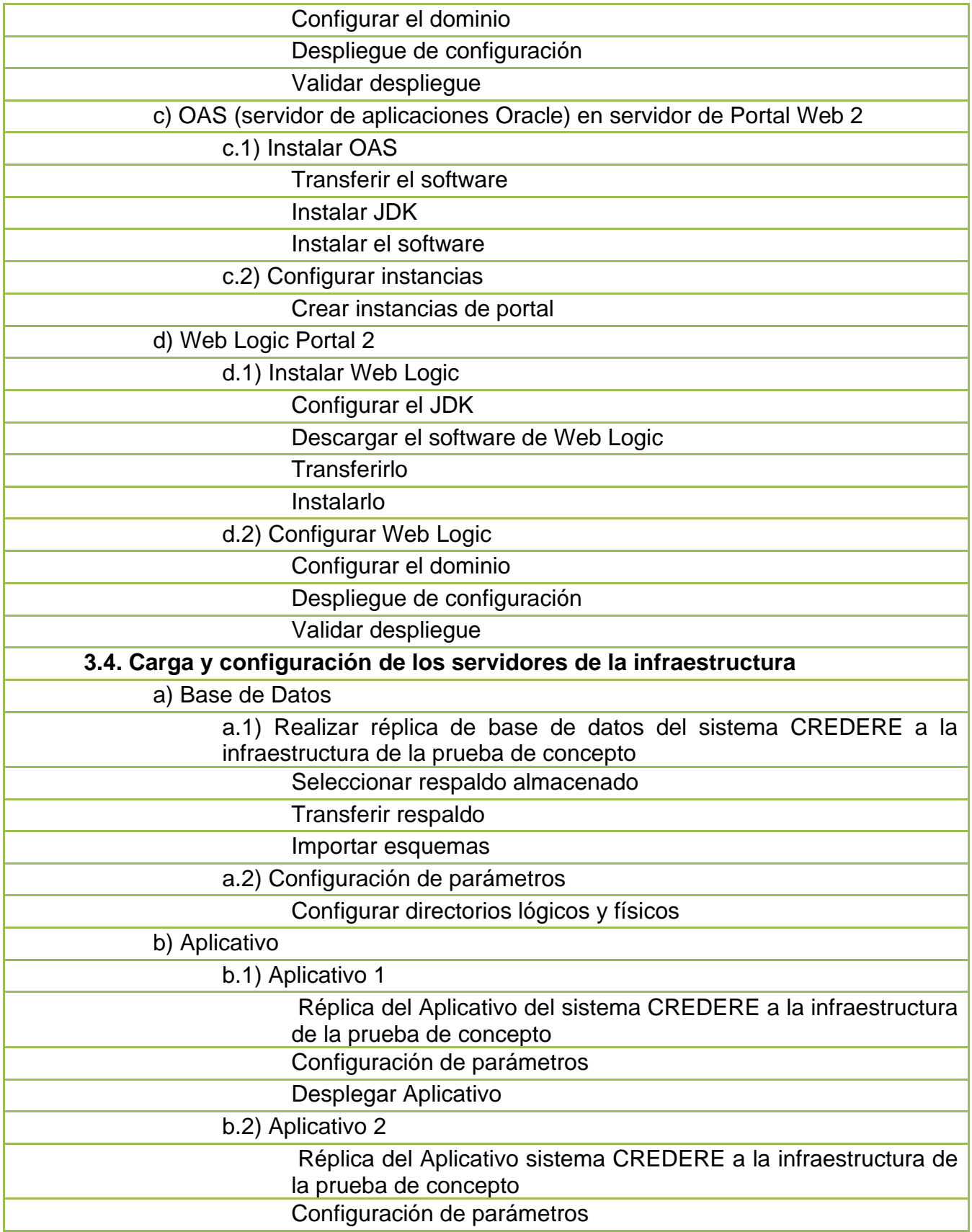

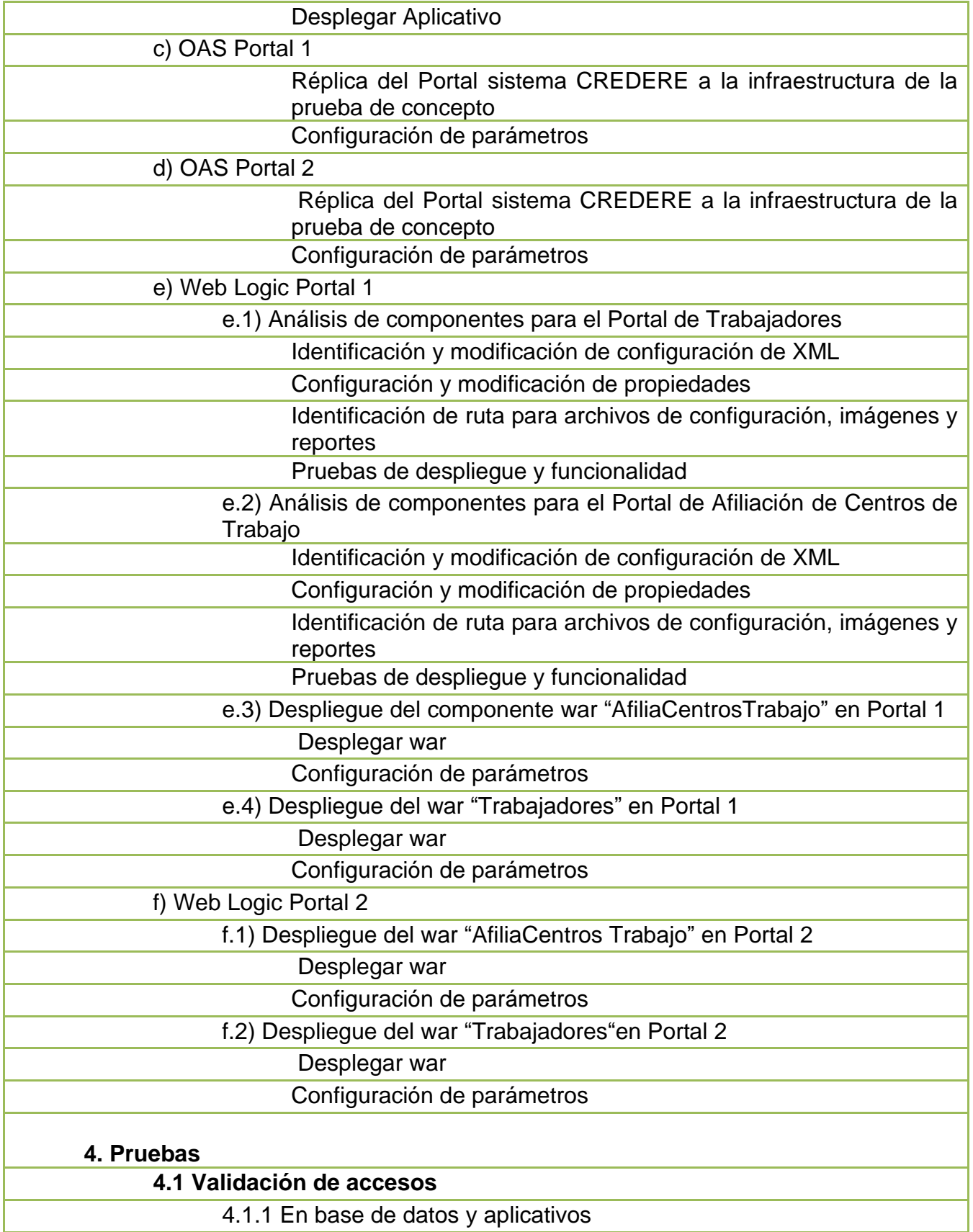

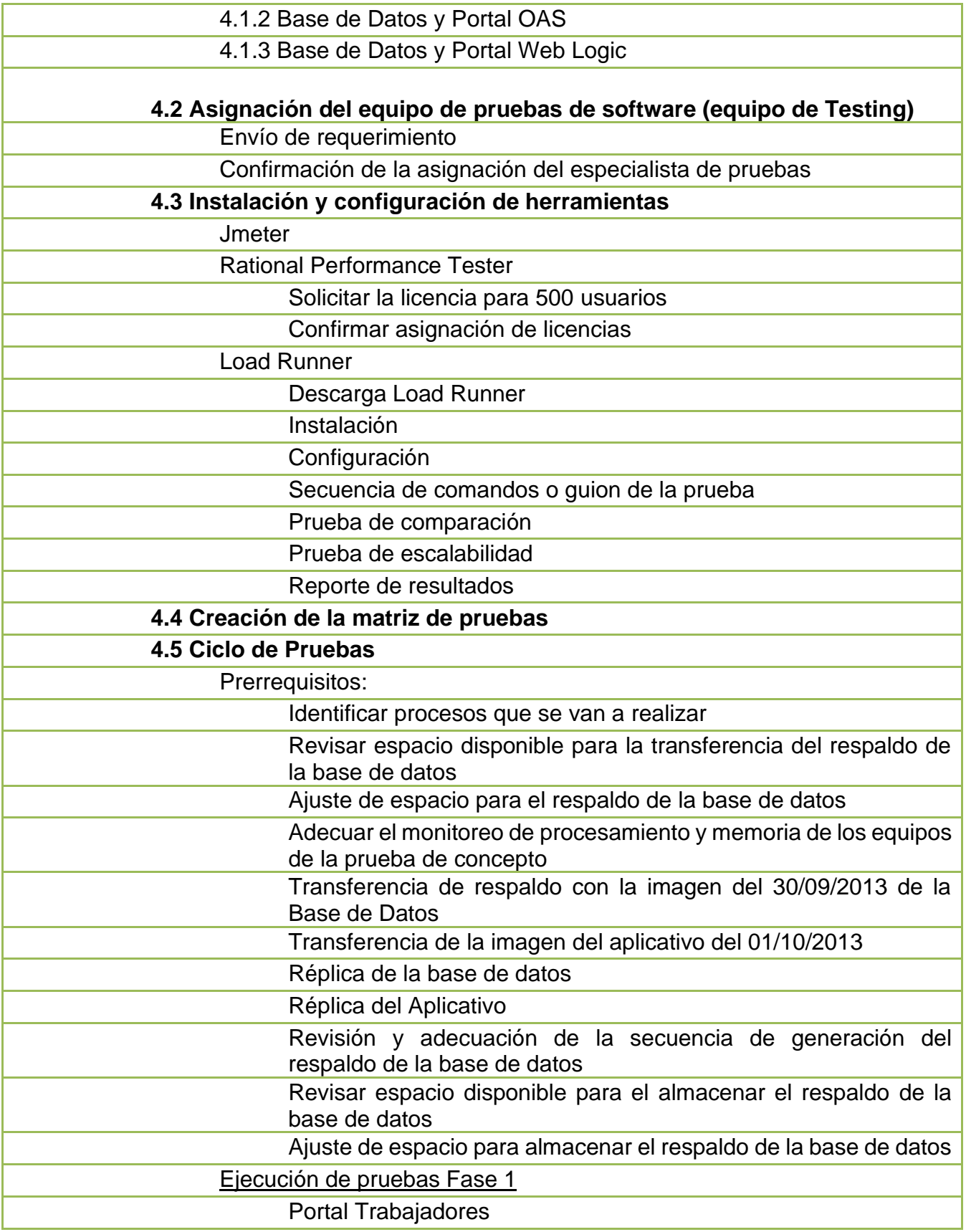

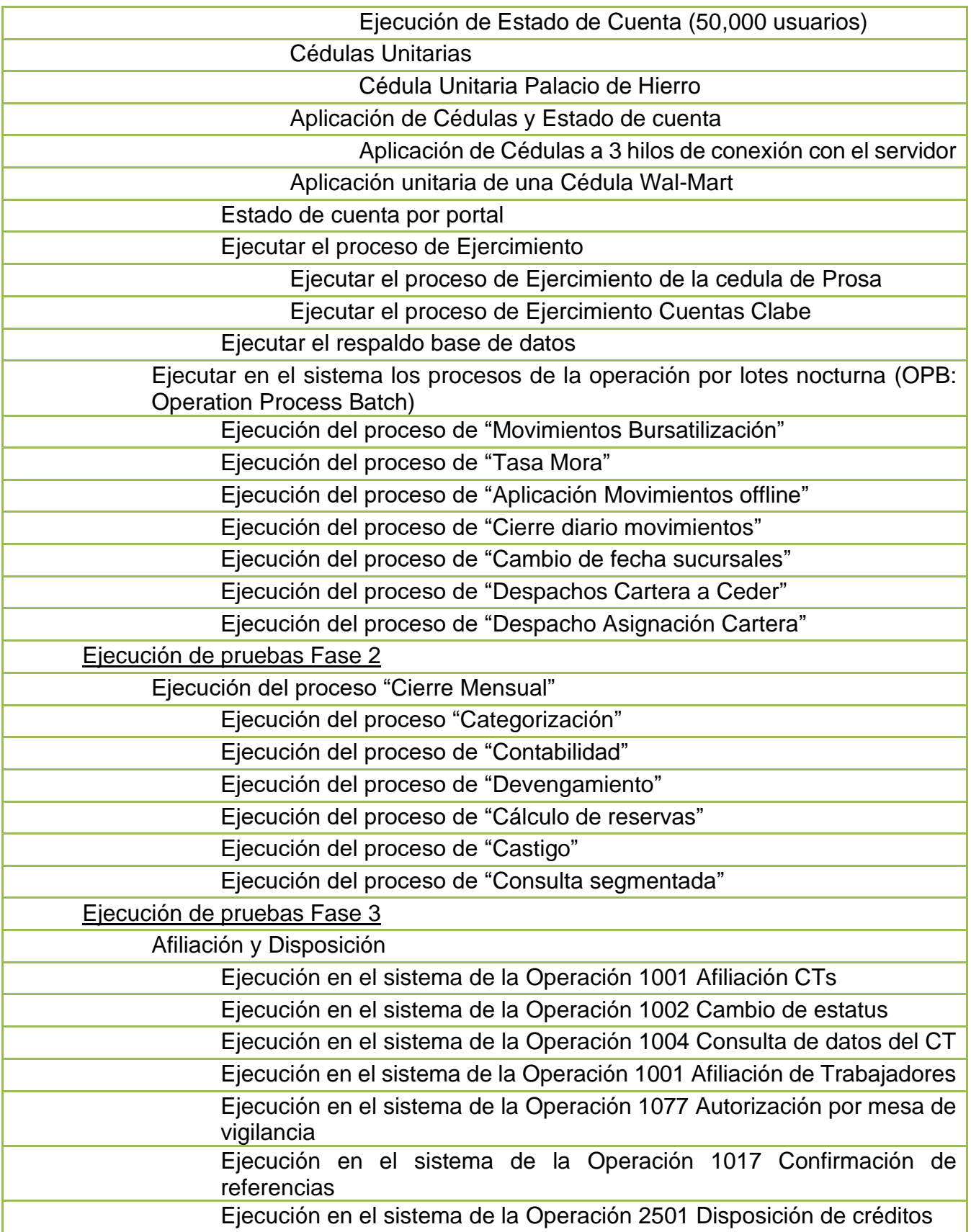

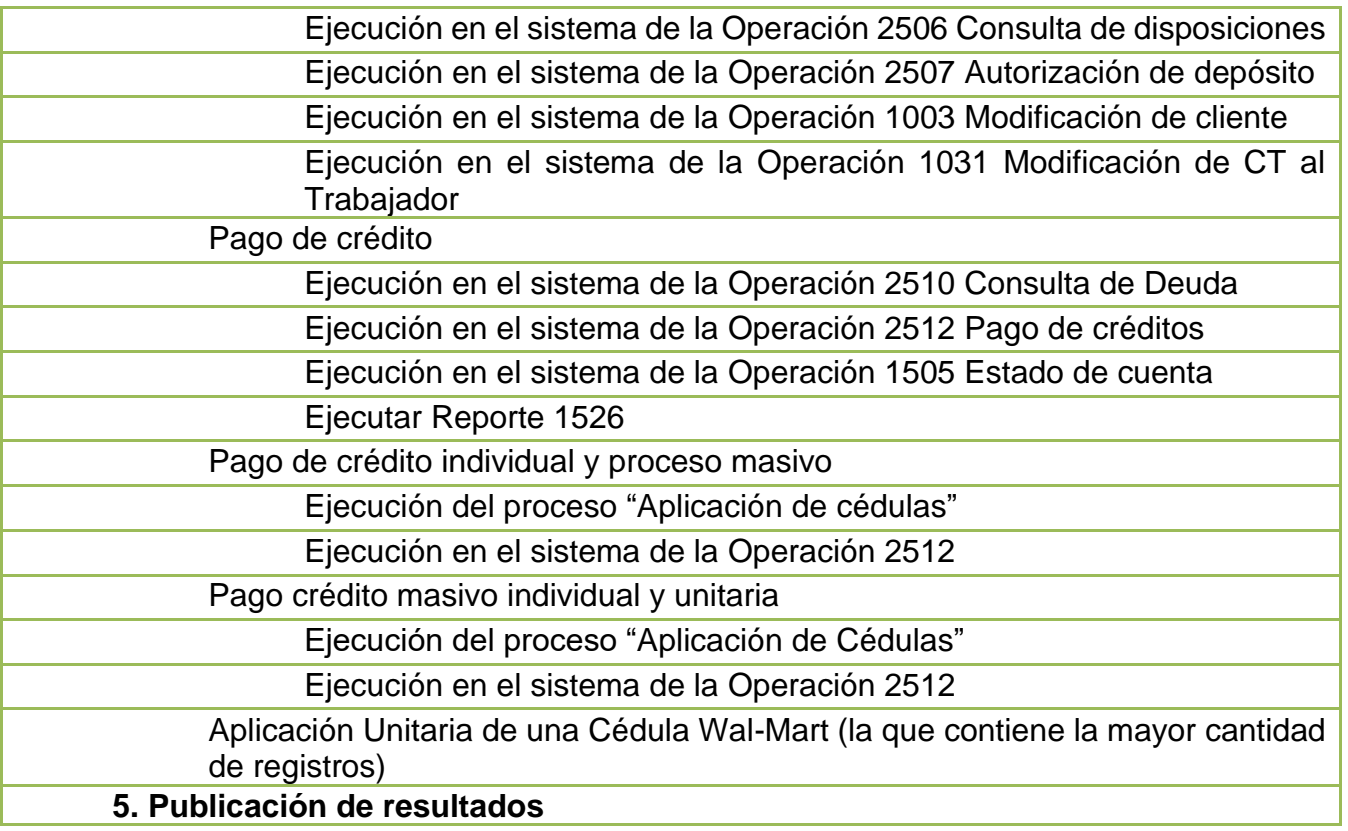

*Tabla 6. Lista de actividades del proyecto secuenciada de cada una de las etapas del proyecto*

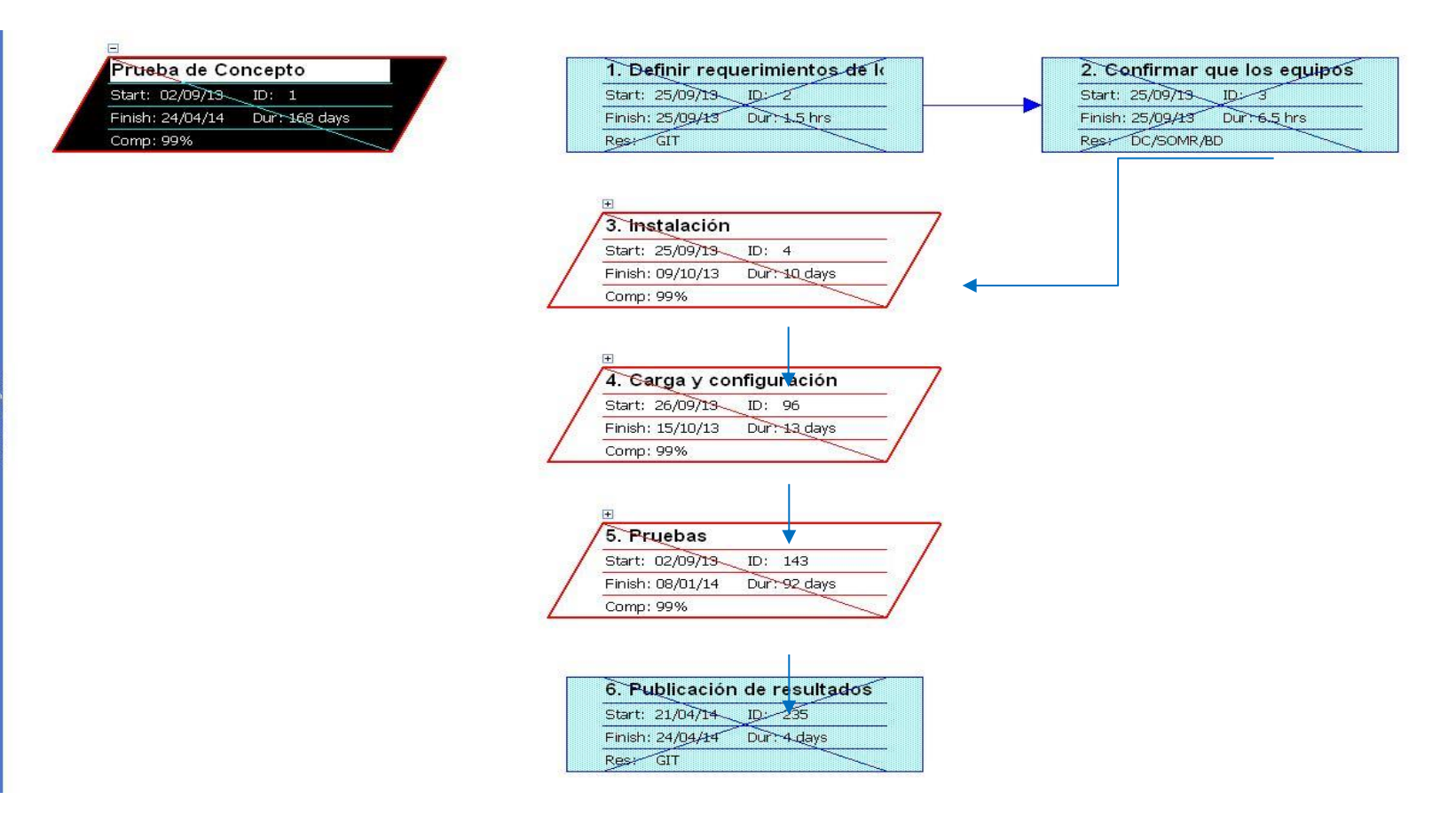

*Diagrama 3. Diagrama de red y ruta que ha de seguir el proyecto durante su ejecución*

**Sobre el finalizar el cómo ejecutar y controlar:** Considerando todos los elementos involucrados y las fases en que se realizó la prueba de concepto se estimaron los esfuerzos involucrados tanto a nivel infraestructura como a nivel del equipo de trabajo. Se determinaron las métricas y estándares de los entregables de la prueba de concepto como se detalla a continuación en la Tabla 6 "Resultados esperados del proyecto por fases y entregables", para cada una de las pruebas, considerando los tiempos de ejecución y el estatus esperado en cada proceso.

También se finalizó la definición de las responsabilidades de cada uno de los roles del equipo del proyecto como se muestra en la Tabla 7: Descripción de las responsabilidades por rol del equipo del proyecto.

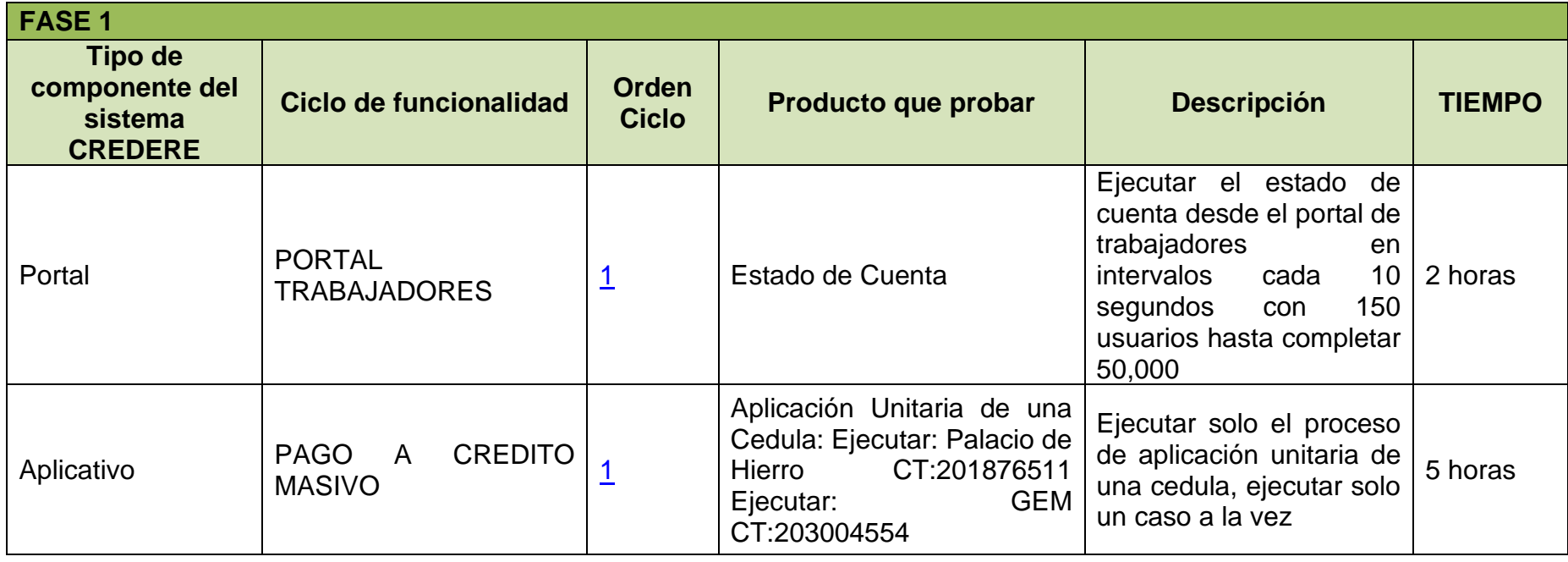

### **MÉTRICAS Y ESTÁNDARES ESPERADOS DE LA PRUEBA DE CONCEPTO**

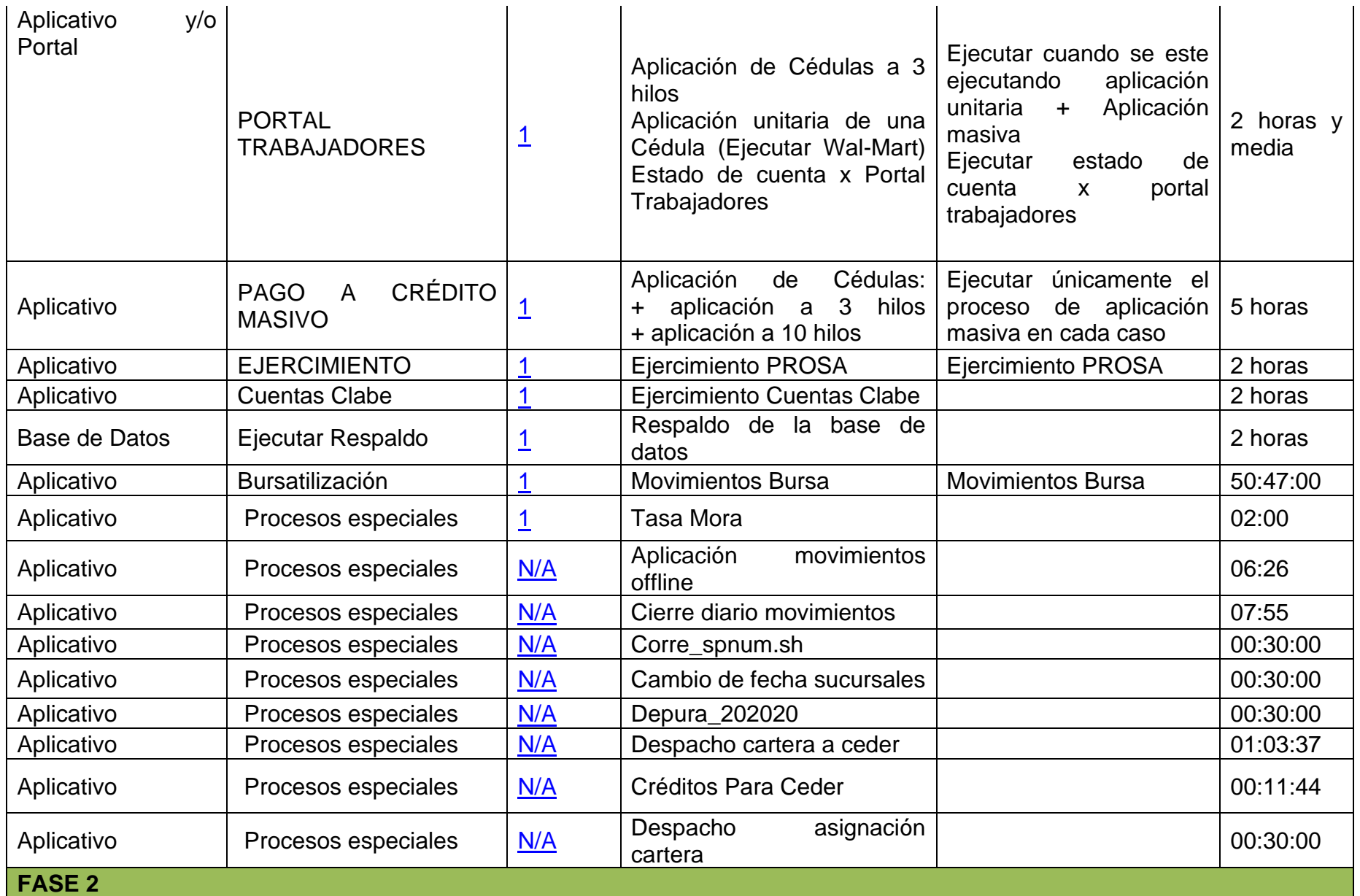

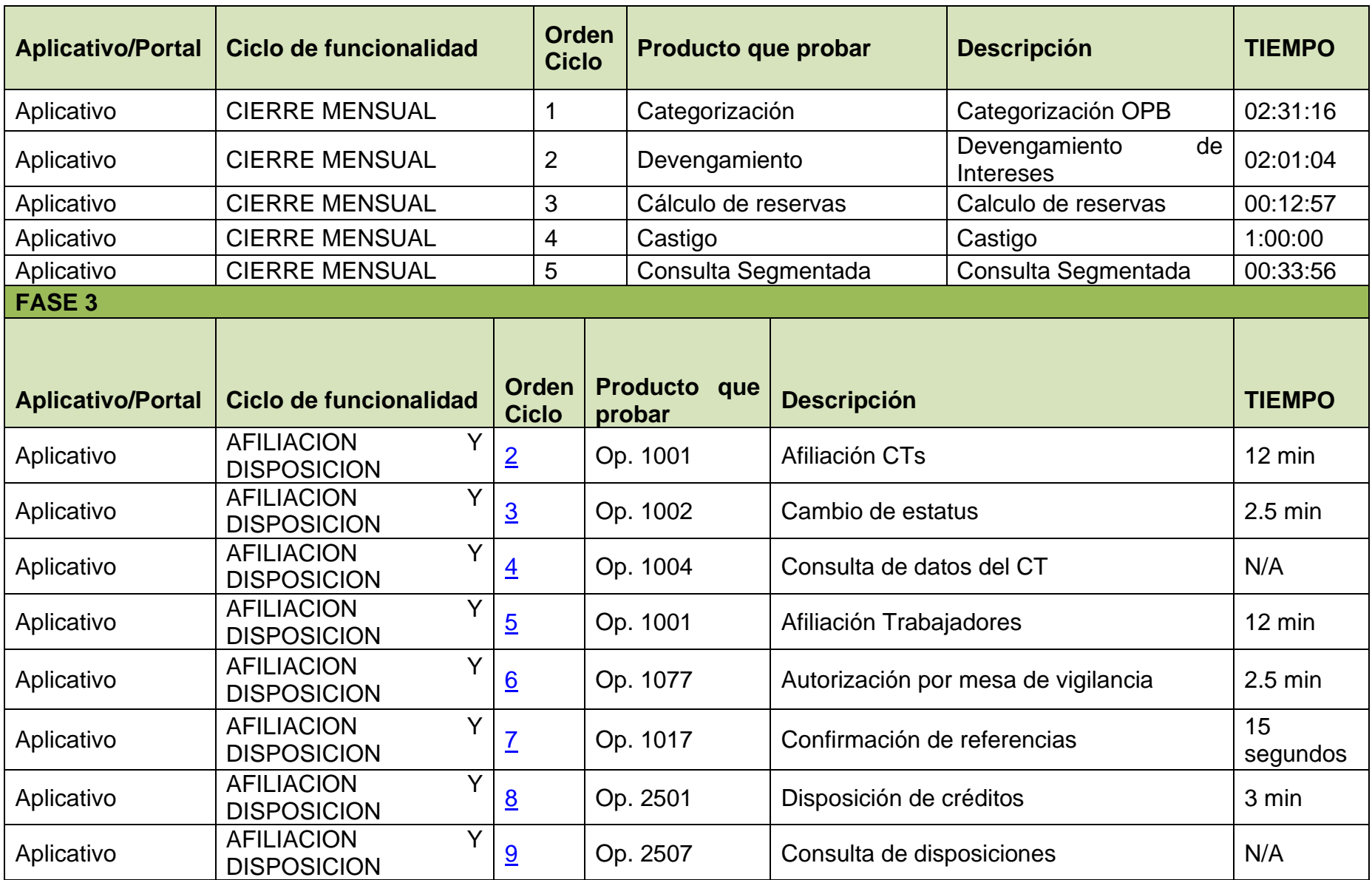

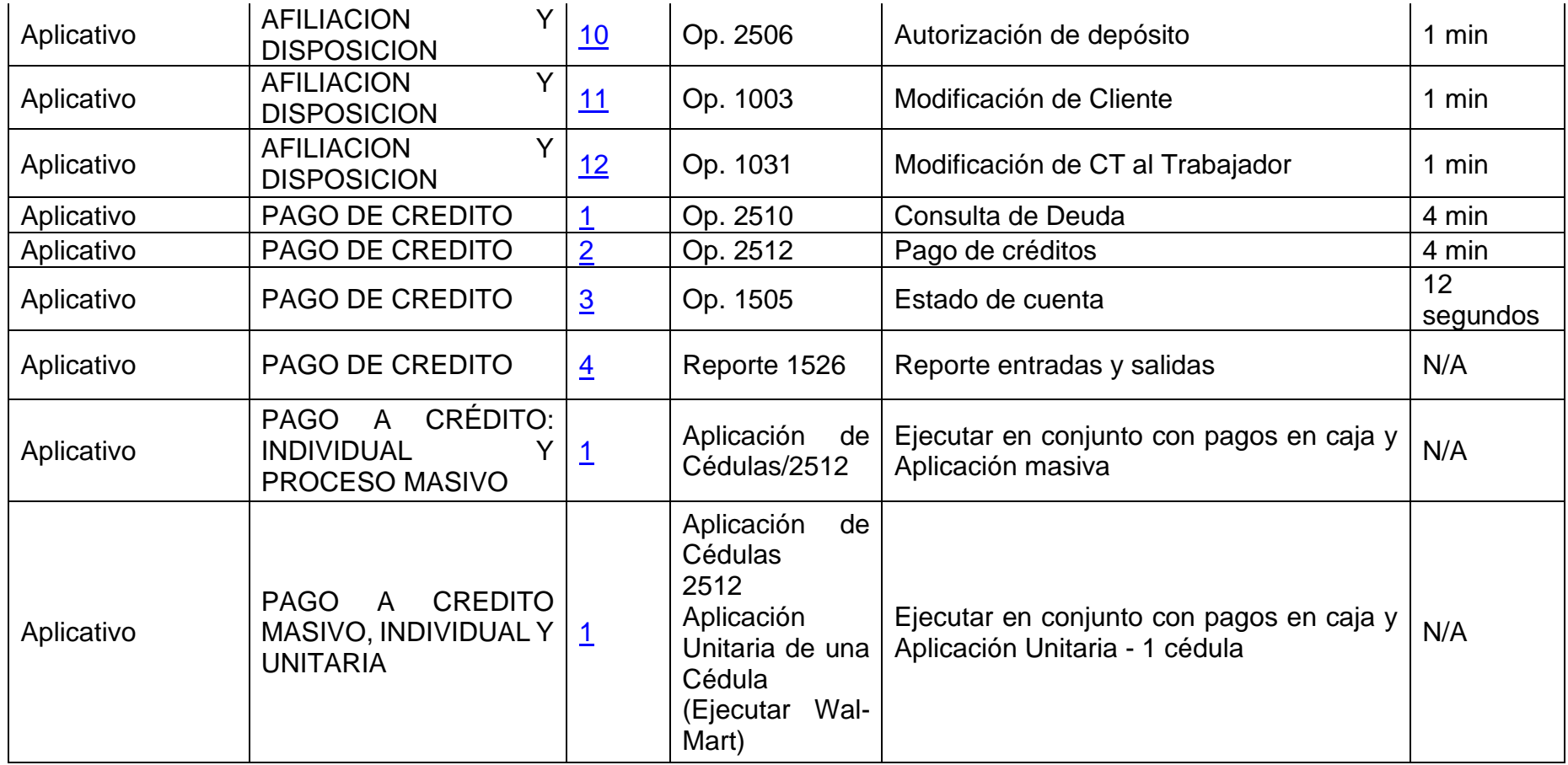

*Tabla 6. Resultados esperados del proyecto por fases y actividades*

## **ROLES Y RESPONSABILIDADES DEL EQUIPO DEL PROYECTO**

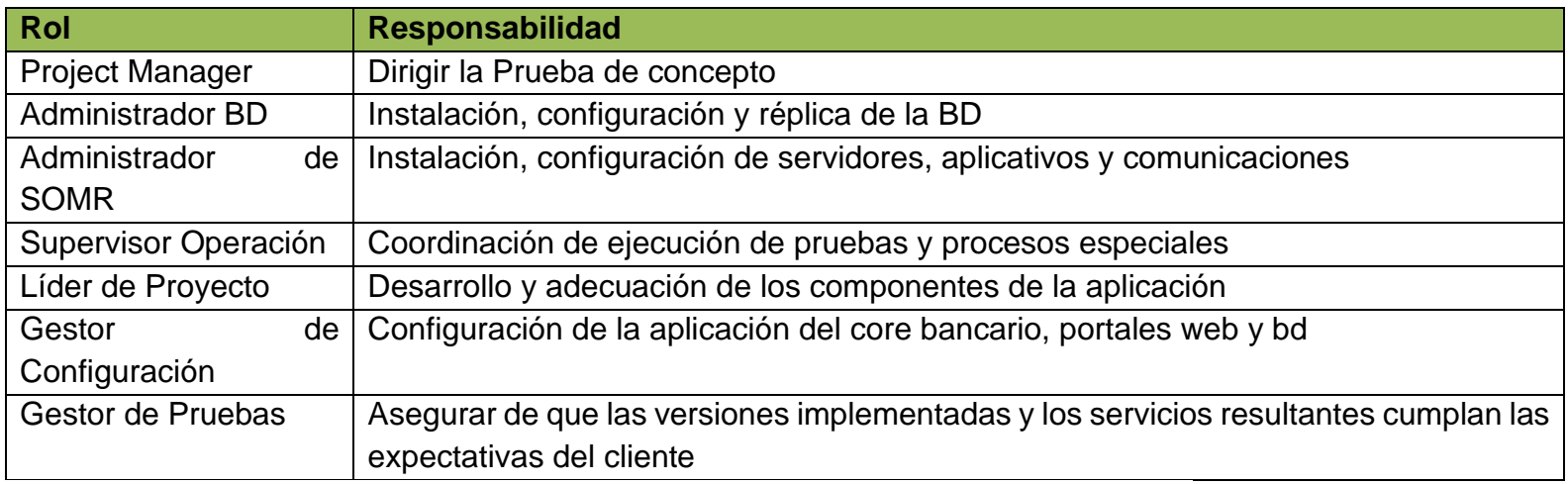

*Tabla 7. Descripción de las responsabilidades por rol del equipo del proyecto*

**Sobre definir el plan de comunicaciones:** Se estableció que la forma de comunicación se realizaría vía correo electrónico para manejar el estatus de las actividades y en las reuniones de seguimiento para reportar obstáculos y lecciones aprendidas, la comunicación se estableció a nivel de equipos de trabajo, los responsables de los equipos de base de datos, SOMR, operaciones, mantenimiento y desarrollo de software, y pruebas de software fueron los responsables de comunicar los avances al director del proyecto y el a su vez a los involucrados.

**Sobre el plan de respuesta a los riesgos:** Los riesgos identificados para la ejecución del plan estriban en la compatibilidad sistema con tecnologías actuales, ya que el sistema esta compilado con versiones prácticamente en obsolescencia tecnológica, que genera dependencias en la estructura de la aplicación, dependencias de los objetos de la base de datos y retardos en los tiempos de transferencia de las réplicas, entre otras dependencias relacionadas.

Para este proyecto se desarrolló un plan de gestión de riesgos que incluía los riesgos identificados el cual contenía la descripción del riesgo, la probabilidad de materializarse, su impacto, la acción de mitigación y el responsable. El plan de gestión de riesgos se mantendrá en confidencialidad por seguir siendo relevantes las acciones para la operación actual del sistema CREDERE (se consideró como una herramienta de evaluación de las propuestas de los proveedores durante la licitación para la migración formal del sistema).

Para minimizar los riesgos anteriores se definieron las siguientes acciones generales:

- 1. El servidor de aplicación se implementaría con la misma versión actual
- 2. Se utilizaría la última versión de la JVM de IBM compatible con la JDK 1.4
- 3. Se utilizarían equipos de 32 bits y con sistema operativo XP, en caso de que el equipo sea de 64 bits, se instalará una máquina virtual con las características anteriores.
- 4. Se compilarían nuevamente los war para Web Logic
- 5. En caso de no tener el software OAS 10g para IBM se omitiría y se realizaría directamente la prueba con Web Logic 12 C
- 6. Se plantearon tres herramientas que se adecuarían para la prueba de desempeño (Jmeter, Rational performance Tester y Load Runner).
- 7. Se realizaron las solicitudes para la asignación de equipos, instalación de comunicaciones, licencias para las herramientas de prueba y asignación de equipo de trabajo.
- 8. Se establecieron juntas semanales para reportar estatus de las actividades y fases del programa de actividades, en caso de ser necesarias por algún problema en el desarrollo del plan, las reuniones se convocarían de manera extraordinaria.
- 9. Se obtuvo el visto bueno de la dirección de tecnología, y se realizó la reunión de Kick-off con todos los involucrados para iniciar la etapa de ejecución de la prueba de concepto.

## <span id="page-49-0"></span>**3.3.3 EJECUCIÓN, MONITOREO Y CONTROL**

Las principales actividades o procesos de la metodología PMP para la etapa de ejecución, monitoreo y control son:

- Desarrollar el trabajo conforme al plan y producir el trabajo o alcance del proyecto
- Asegurar la calidad y tomar acción para controlar el proyecto

**Sobre desarrollar el trabajo conforme al plan y producir el trabajo o alcance del proyecto:** Una vez definida la planeación, recursos y responsables de cada una de las tareas se procedió a poner en marcha el plan. Por lo tanto, se confirmaron las acciones para asignar los 6 servidores virtuales dentro del centro de datos para el proyecto de prueba de concepto, los cuales fueron distribuidos como se muestra a continuación:

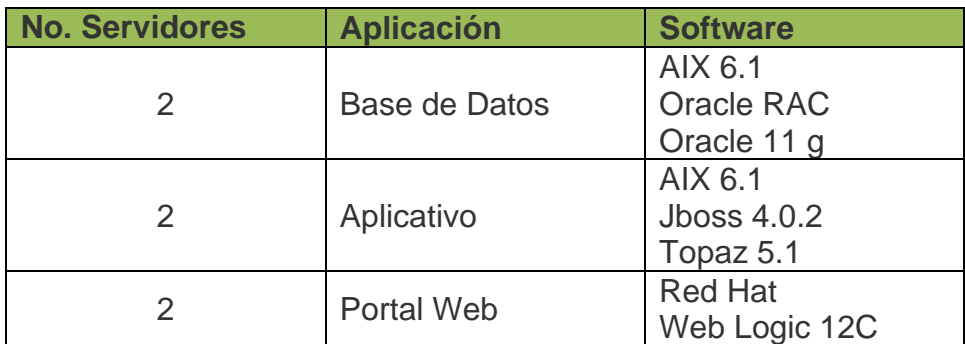

#### **DISTRIBUCIÓN DE SERVIDORES**

*Tabla 8. Descripción del software de las aplicaciones y servidores*

Se asignó la capacidad de almacenamiento necesaria para la instalación y ejecución de las aplicaciones en los servidores, se crearon las VLANs (máquinas virtuales por sus siglas en inglés) necesarias para la comunicación de la infraestructura, se crearon usuarios, se verificaron accesos y permisos, con lo anterior se cumplieron los prerrequisitos para iniciar las actividades señaladas en el plan de trabajo.

En las actividades relacionadas con la base de datos se instaló la aplicación Oracle RAC (Agrupación de Aplicaciones de Oracle por sus siglas en inglés), Oracle Enterprise 11g y se generó la estructura de la base de datos actual para ejecutar los procesos a un 80% de la funcionalidad de la base de datos productiva del sistema CREDERE, para tener información con la cual ejecutar los procesos del plan de pruebas se realizó un enmascaramiento de datos. Para lograr este resultado se tuvieron tres puntos de revisión donde se resolvieron temas sobre la configuración del RAC, configuración de la base de datos y tiempos de sesiones de los servidores.

En las actividades del aplicativo se instaló el servidor de aplicaciones y software necesario para instalar la aplicación TOPAZ, una vez realizado esto se reinstaló la JDK de IBM con el último parche para lograr el despliegue de la aplicación, se generó una imagen del aplicativo y se instaló en los servidores de la prueba de concepto, logrando desplegar la aplicación (JDESK), adecuación de programas *Shells* (intérpretes de ordenes o comandos) para la ejecución de la aplicación, también se instaló el aplicativo autorizador y se logró la autorización de transacciones. Para lograr estos resultados se tuvieron 5 puntos de revisión, en los cuales se resolvieron temas relacionados a direcciones IP duplicadas, nombres de hosts (servidores), versiones de aplicativos Java, y tiempos de sesiones de los servidores.

La puesta a punto de los Portales Web se logró instalando Web Logic, definiendo dominios, y la comunicación con la base de datos, se desplegaron dos instancias *Trabajadores* y *AfiliaciónCTs*, esto se logró con dos puntos de revisión para resolver temas referentes a la duplicidad de las direcciones IP, nombres de hosts y adecuación de los *war* de las instancias por el equipo de desarrollo de aplicaciones.

Con los puntos de revisión en las fases de definición de requerimientos, instalación y despliegue se logró cumplir con los tiempos establecidos en el plan de trabajo, **y se procedió a ejecutar las pruebas conforme al plan y actividades descritos en el ANEXO 2 y el apartado 4 de la Tabla 6: Lista de actividades del proyecto secuenciada de cada una de las etapas del proyecto.**

En la etapa de pruebas se establecieron pruebas de funcionalidad y desempeño; a su vez las pruebas de funcionalidad se dividieron en pruebas referentes a procesos programados y pruebas de operaciones y reportes que se ejecutan por los usuarios, los resultados obtenidos referente a las operaciones y reportes fueron exitosas, las pruebas relacionadas con los procesos programados resultaron exitosas de forma parcial.

Para la ejecución de pruebas de desempeño se utilizaron diferentes herramientas debido a la forma en que trabaja la aplicación a nivel de sockets (canales bidireccionales simultáneos), esto ocasionó que se trabajará con herramientas como: Jmeter, Rational performance tester y Load Runner siendo esta última herramienta la que se adecuó a la forma en que trabaja la aplicación, se realizaron pruebas de desempeño con 10 usuarios simultáneos por lo que es necesario considerar que se deben realizar pruebas más robustas que nos permitan dimensionar y confirmar la capacidad de los servidores para la operación real del sistema.

**Sobre asegurar la calidad y tomar acción para controlar el proyecto:** se tomaron las siguientes acciones para lograr resultados exitosos en esta etapa, se tuvieron 4 puntos de control donde se resolvieron temas referentes a 1) monitoreo constante de a través de la herramienta de prueba, 2) comunicación entre aplicativo y la base de datos, 3) compatibilidad en las secuencias de comandos y pruebas de volumen.

Se estableció monitoreo de los servidores para registrar el consumo de memoria y procesamiento y tener parámetros de comparación del rendimiento contra la infraestructura actual y anticipar cualquier acción que mitigara el riesgo de que la ejecución de un proceso o operación en el sistema se abortara por falta de recursos o por incompatibilidad en la secuencia de comandos o por falla en la comunicación entre los aplicativos y la base de datos.

Adicionalmente para implementar los cambios se generaron los controles de requerimientos de cambios CRQs (Change Request por sus siglas en inglés) que se identificaron durante las pruebas como parte un cambio de configuración o parametrización. La aprobación de estos CRQs se llevó a cabo a través del comité de cambios formado por los stakeholders o involucrados en la dirección de tecnología y el equipo del proyecto con la finalidad de medir el impacto y la naturaleza del requerimiento, así como evaluar si el CRQ producía un retraso en el plan del proyecto y las acciones correspondientes. Una vez evaluar los puntos anteriores se procedió a autorizar los CRQs correspondientes y a implementarlos en el sistema.

Se estableció una bitácora para registrar los problemas presentados y su solución (correlacionada a un CRQ), así como la elaboración de memorias técnicas donde se registró las actividades de instalación y configuración de las aplicaciones.

Se generaron reuniones para reportar estatus, problemas y/o necesidades referentes a la prueba de concepto. Y conforme al plan de comunicación del proyecto toda la comunicación se llevo a cabo a través del correo electrónico oficial del instituto.

## <span id="page-52-0"></span>**3.3.4 CIERRE**

Las principales actividades o procesos de la metodología PMP para la etapa de cierre son:

- Confirme que el trabajo ha sido realizado conforme a los requerimientos
- Complete el informe final del rendimiento (conclusiones)
- Obtenga la aprobación final

**Sobre confirmar el trabajo ha sido realizado conforme a los requerimientos:** una vez realizado el análisis de los resultados obtenidos en la fase de pruebas se concluyó la prueba de concepto, logrando migrar el sistema CREDERE a la nueva infraestructura propuesta, lo que implicó que se logró el despliegue de los aplicativos, los portales Web (dos instancias Trabajadores y AfiliaciónCTs) y la base de datos se instaló el RAC de forma exitosa, así como los datos necesarios para que la aplicación funcione.

El plan de pruebas descrito en el apartado 4 de la Tabla 6: Lista de actividades del proyecto secuenciada de cada una de las etapas del proyecto fue completada con éxito, los resultados de cada prueba se documentaron para poder generar el informe final del proyecto.

En base a los resultados de la matriz de casos de prueba divididos en fases: Fase 1 procesos especiales del sistema y Fase 2 funcionalidad del sistema se determina que se logró probar el 80 % de la funcionalidad del sistema de forma satisfactoria en la nueva infraestructura y nuevas aplicaciones, como se muestra en el Diagrama 5: Resultados de los procesos y su duración en la nueva infraestructura por fases de la prueba del proyecto.

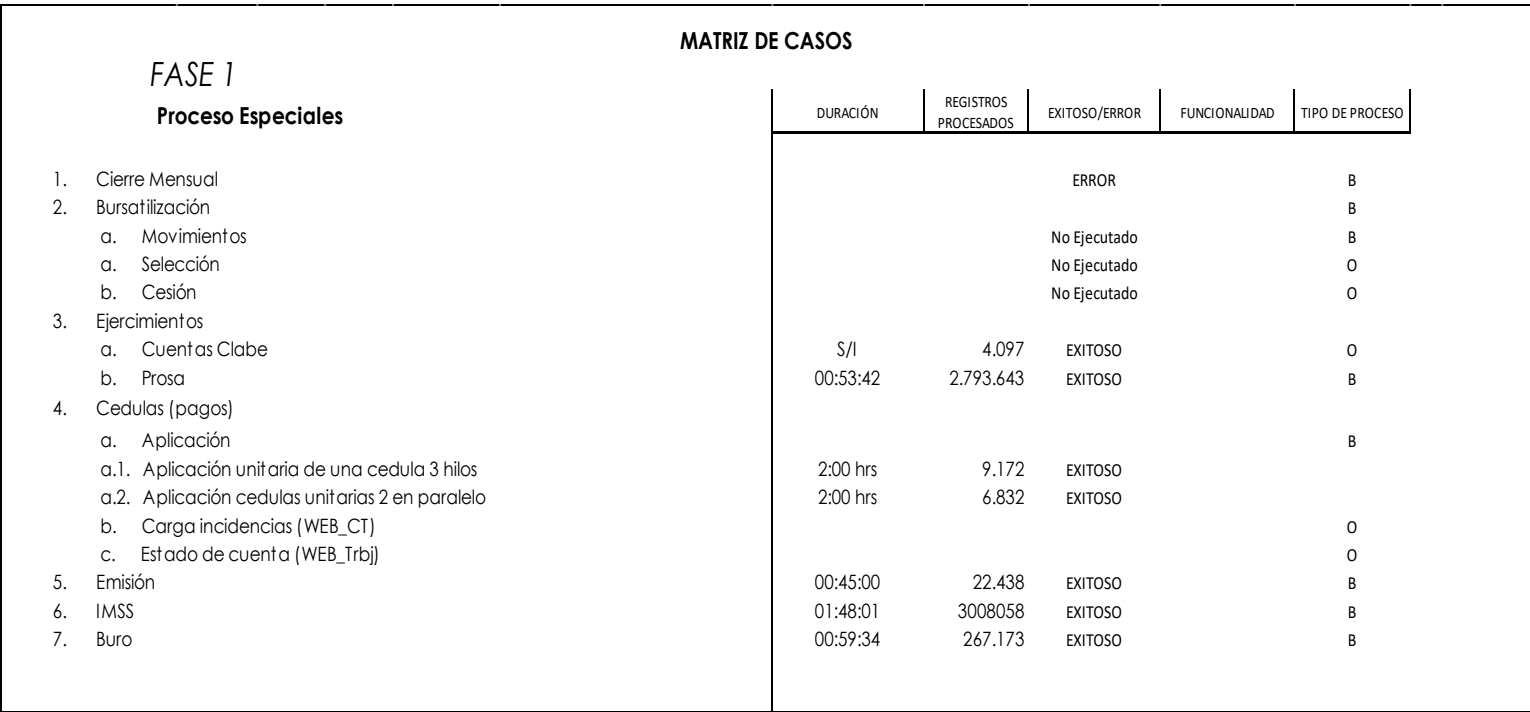

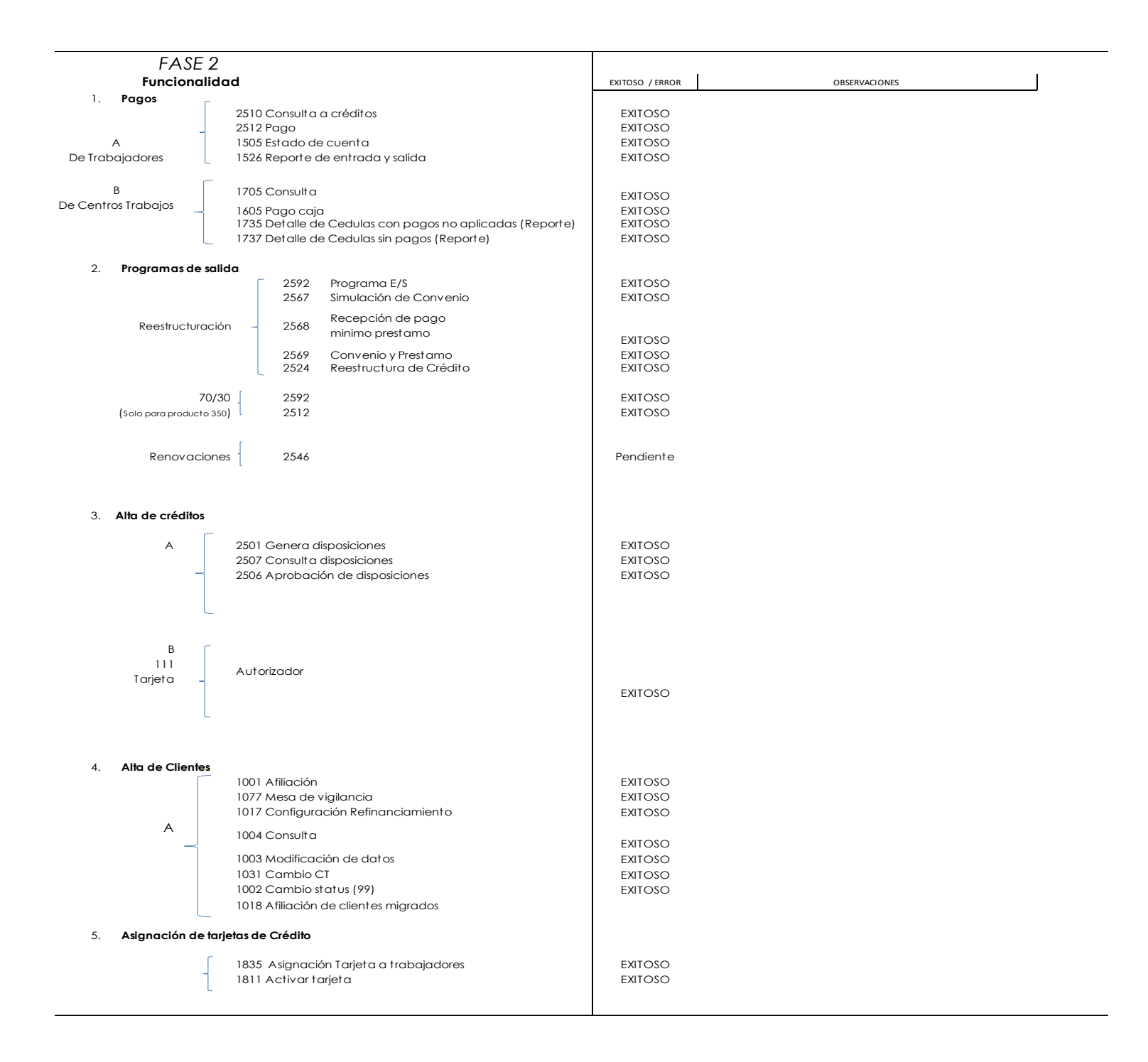

*Diagrama 5. Resultados de los procesos y su duración en la nueva infraestructura por fases de la prueba del proyecto*

**Sobre completar el informe final de rendimiento y obtener la aprobación final:** Se documentaron todos los reportes de ejecución de las pruebas y se crearon los manuales correspondientes como parte del informe final de rendimiento. El informe contenía dos secciones: las lecciones aprendidas y las conclusiones. A continuación, se resumen ambas secciones.

Lecciones aprendidas:

- La comunicación entre servidores se debe incrementar el ancho de banda disponible del canal de comunicaciones para lograr para transferencia de información. El ancho de banda debe duplicarse o incrementarse al menos a 1Mbps.
- La configuración de direcciones IP en los servidores. Se debe verificar que no existan duplicadas.
- La configuración de nombres de los servidores (hostnames). Se debe verificar que no existan duplicados.
- Se debe revisar la configuración del servicio NTP (sincronización de los servidores), previo a la ejecución de las operaciones del sistema para aplicativos y portales ya que tienen configurado manualmente el nombre del aplicativo servidor y eso genera incompatibilidad entre los servidores al ejecutar la prueba.
- Las versiones de Java de los aplicativos deben utilizar los últimos parches liberados para la versión Java 5 de IBM o superior.
- Los tiempos de sesiones en los servidores de IBM están configurados por defecto a 2 horas y la aplicación necesita que el tiempo de sesión sea indefinido para que los procesos del sistema puedan ejecutarse con altos volúmenes sin interrumpir la conexión.
- Los siguientes procesos fueron interrumpidos por requerir un tiempo de ejecución mayor al del plan del proyecto, sin embargo, los datos obtenidos por la ejecución parcial permitió dictaminarlos como exitosos, por lo que se recomienda realizar una una revisión para buscar la optimización del proceso por el equipo de desarrollo de aplicaciones y así disminuir su tiempo de ejecución. También se recomienda realizar una ejecución completa como parte del proceso de migración formal del sistema:
	- o Proceso de Ejercimiento para Prosa y cuentas clabe
	- o Proceso Tasa Mora
	- o Aplicación Movimientos offline
	- o Proceso Cierre diario movimientos
	- o Proceso Corre\_spnum.sh
	- o Proceso Cambio de fecha sucursales
	- o Proceso Depura \_202020
	- o Proceso Despachos Cartera a Ceder
	- o Proceso Créditos a Ceder
	- o Proceso Despacho Asignación Cartera
	- o Proceso Cierre Mensual
	- o Proceso Categorización
	- o Proceso Contabilidad
	- o Proceso Devengamiento
	- o Proceso Cálculo de reservas
	- o Proceso Castigo
	- o Proceso Consulta segmentada

Conclusiones del proyecto prueba de concepto de migración del sistema CREDERE:

- Con base en la metodología de gestión de proyectos PMP se ha logrado realizar la migración del sistema CREDERE implementando una nueva infraestructura
- Con base en la metodología de gestión de proyectos PMP, sobre todo en los procesos de la gestión de la operación y la demanda se ha logrado definir una matriz de pruebas, ejecutarla y por medio de ella comprobar que la nueva infraestructura, aplicaciones y software base son compatibles con el sistema CREDERE y con sus portales Web.
- Con base en la metodología de gestión de proyectos PMP y las herramientas para realizar pruebas de estrés en los canales de comunicación, se ha logrado identificar aquellos canales que requerirán un crecimiento de ancho de banda (o incluso enlaces adicionales para las sucursales), también se ha logrado realizar la gestión para la implementación de nuevos canales de comunicación desde la gestión de las autorizaciones pasando por la contratación del servicio hasta la implementación de los mismos; tomando como base la metodología del PMP particularmente los procesos de gestión de las adquisiciones, planificación, seguimiento y control y la integración
- Con base en los resultados de las pruebas realizadas se ha logrado un análisis comparativo (*benchmark*) del sistema CREDERE entre la plataforma actual y plataforma de la prueba de concepto identificando las ventajas en cuanto a aprovechamiento de recursos y mejora en los tiempos de ejecución de los procesos:

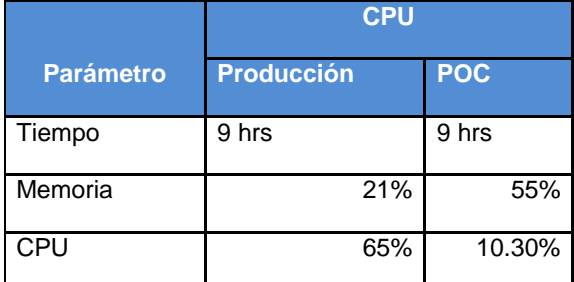

|                  | <b>Memoria</b>    |            |  |
|------------------|-------------------|------------|--|
| <b>Parámetro</b> | <b>Produccion</b> | <b>POC</b> |  |
| Tiempo           | 9 hrs             | 9 hrs      |  |
| Memoria          | 35%               | 56%        |  |
| CPU              | 9.04%             | 3.60%      |  |

*Tabla 9. Resultados comparativos de la prueba entre la infraestructura actual y la nueva*

Se presentaron los resultados de las pruebas y las conclusiones o informe final de rendimiento generado por el equipo del proyecto y el director del proyecto, "Informe final del proyecto prueba de concepto para la migración del sistema CREDERE**" se presentó a los involucrados quienes determinaron que el entregable cumplía con los objetivos del proyecto y aprobaron la conclusión del proyecto marcando la finalización de este**.

# <span id="page-56-0"></span>**CONCLUSIÓN DEL PRESENTE REPORTE DE EXPERIENCIA PROFESIONAL**

- La gestión de proyectos es una práctica fundamental que el ingeniero en comunicaciones y electrónica debe ejercer de forma profesional ya sea en un rol de director de proyecto o miembro del equipo de proyecto para ejercer las funciones de investigación, **planeación**, diseño, producción, instalación, mantenimiento, **operación** y **dirección** dentro de su área.
- Estoy convencido que el conocimiento profundo de la metodología de gestión de proyectos PMP permitirá al ingeniero en comunicaciones y electrónica no solo dirigir proyectos en las organizaciones de forma eficiente y efectiva sino también posicionarse en un rol de liderazgo estratégico que le permitirá agregar valor continuo en su área a toda la organización.
- Estoy convencido también que la gestión de proyectos no solo está basada en la metodología de gestión de proyectos PMP y que el ingeniero en comunicaciones y electrónica debe conocer el ecosistema metodológico para aplicar los conceptos de manera específica para la gestión de riesgos, de la calidad del alcance de las comunicaciones y de los involucrados según la especificidad del trabajo a realizar y del objetivo del proyecto.
- Como egresado de la carrera de ingeniería en comunicaciones y electrónica, a través de la gestión de proyectos en distintas y diversas organizaciones he podido desempeñar las funciones de: investigación, **planeación**, diseño, producción, instalación, mantenimiento, **operación** y **dirección**.
- Como comenté en el planteamiento del presente trabajo, se aportó información a la comunidad estudiantil desde la perspectiva de la práctica en la industria (o industrias) un marco de referencia para la gestión de proyectos, proveyendo el contexto actual de los modelos y métodos para ser un documento de referencia que permitirá comprender los aspectos más importantes que deben considerarse **antes**, **durante** y al **final** de un proyecto, para cualquier rol y responsabilidades asignadas.

## <span id="page-57-0"></span>**GLOSARIO**

- **PMP.** Project Manager Professional.
- **PMO.-** Oficina de Dirección de Proyectos.
- **MBO.-** Administración por Objetivos.
- **PMI.-** Project Management Institute (INSTITUTO DE GESTIÓN DE PROYECTOS)

**STAKEHOLDERS.-** Los interesados. Toda aquella persona cuyos intereses pueden ser impactados de forma positiva o negativa por el proyecto o su producto.

- **TI.-** Tecnología de Información.
- **EDT.-** Estructura del Desglose del Trabajo.
- **WORKAROUND.-** Soluciones temporales
- **SP.-** Paquete de Servicio.
- **SLP.-** Paquete de Nivel de Servicio.
- **CSP.-** Paquete de Servicio Esencial.
- **LOS.-** Línea de Servicio.
- **PBAs.-** Patrones de Actividades del Negocio.
- **SLR.-** Requisitos de Nivel de Servicio.
- **SQP.-** Plan de Calidad de Servicios.
- **SLA.-** Acuerdo de Nivel de Servicio.
- **OLA.-** Acuerdo de Nivel de Operación.
- **UC.-** Contrato de Soporte.
- **SIP.-** Programa de Mejora del Servicio.
- **CLs.-** Elementos de Configuración.
- **ITSCM.-** Gestión de la Continuidad de Servicios.
- **PFC.-** Petición de Cambio.
- **PIR.-** Revisión Post-Implementación.
- **PROJECT MANAGER.-** Jefe de Proyecto.

**RFCs.-** Registro de Peticiones de Cambio.

**CAB.-** Comité Asesor del Cambio.

**CMDB.-** Base de Datos de la Gestión de Configuraciones.

**RROLLOUT.-** Implementación de la Entrega.

**TEST.-** Pruebas de software

**S.-** Capacidad del Proveedor de Servicios.

**T.-** Tolerancia.

**O.-** Configuración de la Organización.

**R.-** Recursos.

**M.-** Modelado y Medidas.

**P.-** Personas.

**U.-** Uso.

**SKMS.-** Sistema de Gestión del Conocimiento del Servicio.

**DIKW.-** Datos.

**KB.-** Base de Conocimiento.

**CSI.-** Mejora Continua del Servicio.

**CREDERE.-** Es el sistema que soporta la operación de las oficinas del Instituto FONACOT.

**DTI.-** Dirección de Tecnología.

**VLANs.-** Máquinas Virtuales.

**CLUSTER.-** Cuando hablamos de cluster de bases de datos, nos referimos a una arquitectura agrupada en donde tenemos varios equipos con parte de los datos del usuario trabajando al unísono como un solo sistema. La arquitectura de un cluster de base de datos viene definida por la manera en que se almacenan los datos en cada nodo.

**JMETER.-** es un proyecto de Apache que puede ser utilizado como una herramienta de prueba de carga para analizar y medir el rendimiento de una variedad de servicios, con énfasis en aplicaciones web.

**LOAD RUNNER.-** es una herramienta de prueba de software de Micro Focus. Se utiliza para probar aplicaciones, medir el comportamiento del sistema y el rendimiento bajo carga.

**TOPAZ.-** Es un software de la marca Topaz Systems manufacturado por la empresa Steffanini que esta en la categoría de los sistemas bancarios.

**ORACLE.-** Es un sistema de gestión de base de datos de tipo objeto-relacional, desarrollado por la compañía Oracle Corporation.

**WEB LOGIC.-** Es una plataforma unificada y extensible que permite desarrollar, implementar y ejecutar aplicaciones empresariales, como las de Java, a nivel local y en la nube. Web Logic Server ofrece una implementación sólida, consolidada y escalable de Java.

**SISTEMA OPERATIVO AIX.-** Es un sistema operativo UNIX seguro, escalable y sólido, basado en estándares abiertos, conformado por infraestructuras seguras, altamente disponibles y adaptables, concebido para satisfacer esas necesidades, conforme vayan emergiendo

**JDK.-** Maquina virtual de Java

**VNC.-** Es un programa de software libre basado en una estructura cliente-servidor que permite observar las acciones del ordenador servidor remotamente a través de un ordenador cliente

**OAT.-** Es una herramienta de IBM para la conexión a un servidor de base de datos

**OAS.-** Servidor de aplicaciones Oracle por sus siglas en inglés

**PORTAL DE TRABAJADORES. -** Es una instancia dentro del portal de internet del Instituto Fonacot que contiene los servicios específicos para los trabajadores, dentro de los cuales están el inicio de sesión con autenticación de usuario y contraseña y las consultas de sus estados de cuenta

**PORTAL DE CENTROS DE TRABAJO. -** Es una instancia dentro del portal de internet del Instituto Fonacot que contiene los servicios específicos para los centros de trabajo registrados en el instituto, dentro de los cuales están el inicio de sesión en su cuenta y cargar la cedula mensual con la información de los trabajadores adscritos y la información de sus créditos.

**PORTAL DE AFILIACIÓN.-** Es una instancia dentro del portal de internet del Instituto Fonacot que contiene los servicios específicos para afiliar a los trabajadores y a los centros de trabajo al instituto

**XML.-** Son las siglas de *Extensible Markup Language*, que podemos traducir como Lenguaje de Marcas Extensibles, aunque realmente es un meta-lenguaje. Los archivos XML se componen de etiquetas que nos aportan datos e información que queremos procesar. Estas etiquetas pueden estar de forma individual o anidadas.

**JAR y WAR.-** JAR es un archivo de aplicaciones Java que ejecuta una aplicación de escritorio en la máquina de un usuario. Un archivo WAR es un archivo JAR especial que se utiliza para empaquetar una aplicación web para facilitar su implementación en un servidor de aplicaciones.

**CÉDULA(S) UNITARIA(S).-** Es el reporte mensual que emite el centro de trabajo al Instituto Fonacot con la información de los trabajadores sus créditos y el estatus de su afiliación.

**JVM.-** Una máquina virtual Java es una máquina virtual de proceso nativo, es decir, ejecutable en una plataforma específica, capaz de interpretar y ejecutar instrucciones expresadas en un código binario especial, el cual es generado por el compilador del lenguaje Java

**REDHAT.-** Es un Sistema operativo de código abierto que permite ampliar las aplicaciones actuales e implementar tecnologías nuevas en equipos sin sistema operativo, entornos virtuales, contenedores y todo tipo de entornos de nube

**STORAGE.-** Se refiere al espacio en almacenamiento de datos. Existen muchas tecnologías normalmente en discos de almacenamiento de estado sólido o cintas

**ORACLE RAC.-** En la informática de bases de datos, Oracle Real Application Clusters (Agrupación de Aplicaciones de Oracle), una opción para el software Oracle Database producido por Oracle Corporation e introducido en 2001 con Oracle9i, proporciona software para la agrupación y alta disponibilidad en entornos de bases de datos.

**SHELL.-** Intérprete de órdenes o intérprete de comandos es el programa informático que provee una interfaz de usuario para acceder a los servicios del sistema operativo.

**OPB.-** Es la ejecución de los procesos por lotes ejecutados fuera de línea, normalmente en horario nocturno que permite al sistema conciliar las transacciones de los usuarios del sistema realizadas durante la operación en línea, normalmente diurna. OPB por sus siglas en inglés: Operation Process Batch.

**CRQ.-** Change Request por sus siglas en inglés. Es un documento que describe un cambio a nivel configuración o estructura en un sistema de software, incluye el componente, el nombre la ruta en el repositorio en donde se encuentra, y debe contener las condiciones en que debe ser implementado y el horario. Normalmente tiene dependencias en otros cambios.

# <span id="page-61-0"></span>**BIBLIOGRAFÍA CITADA Y CONSULTADA**

PROJECT MANAGEMENT INSTITUTE. Project Management Professional (PMP). Estados Unidos de Norteamérica: PMI, 2011. 540p.

OFFICE OF GOVERMMENT COMMERCE (OGC). Curso ITIL<sup>R</sup>V3 Gestión de Servicios TI [en línea] Versión 3.0. España, Econocom Osiatis: 2014. Disponible en: http:// itilv3.osiatis.e/apéndice\_itilv2\_itilv3.php

TENORIO TORRES, JORGE MAER [et al]. Planteamiento de una empresa de capacitación en mantenimiento de instrumentación industrial para las variables de temperatura, presión y flujo para la pequeña y mediana empresa. [tesis] México: IPN, 2011. 164p.

ASURI. Diccionario Enciclopédico ASURI. España: Santillana, 1993 10v.

DEL VALLE, SONIA. Halla censo de SEP a 39'000 aviadores. [en línea]. México: SNTE, 2014. Disponible en:<http://www.snte47.com.mx/sintesis.pdf>

MEDINA HURTADO, PEDRO. Aviadores en la SEP desastre educativo en México [en línea] México: El Heraldo, 2014. Disponible en:<http://www.heraldodelbajío.com/aviadores>

REDACCIÓN SDP NOTICIAS. SEP detecta más de 39´000 aviadores en su nómina [en línea] México: SDP, 2014. Disponible en: [http://www.SDPnoticias.com](http://www.sdpnoticias.com/)

MARTÍNEZ CARBALLO, NURIT. Censo en escuelas descubre anomalías. [en línea] México: El Universal, 2014. Disponible en: [http://www.eluniversal.com.mx](http://www.eluniversal.com.mx/)

FORASTÉ CUADRECH, MERCÉ. Referencias bibliográficas: documentos electrónicos. [en línea] Francia: INSHT. Disponible en: [http://www.insht.es](http://www.insht.es/)

ESTIVILLA, A., URANO C. Cómo citar recursos electrónicos [en línea] Versión 1.0, 1997. Disponible en:<http://www.ub.edu/biblio/citae-e.htm>

# <span id="page-62-0"></span>**ANEXO 1. "DIAGRAMA DE PROCESOS PMP"**

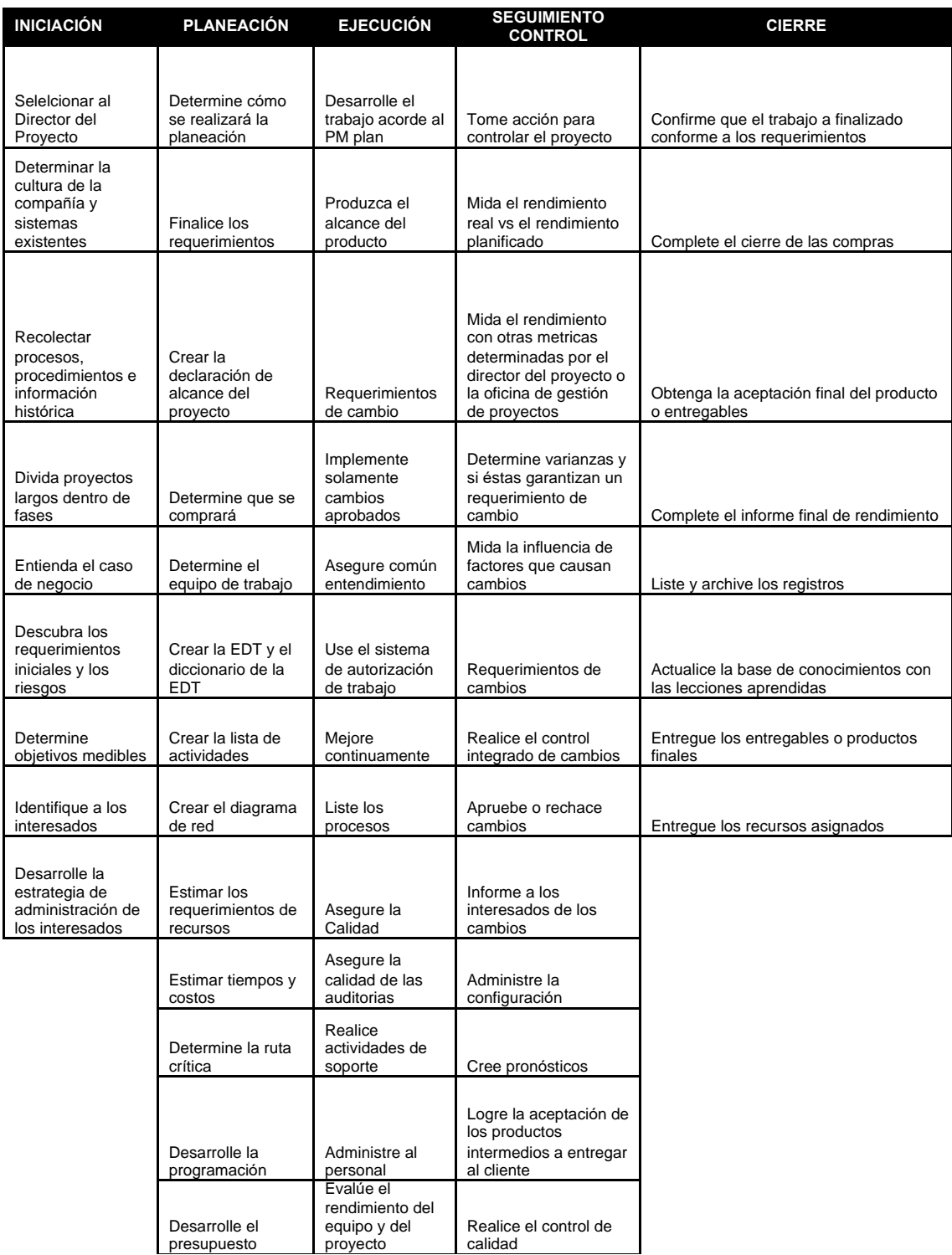

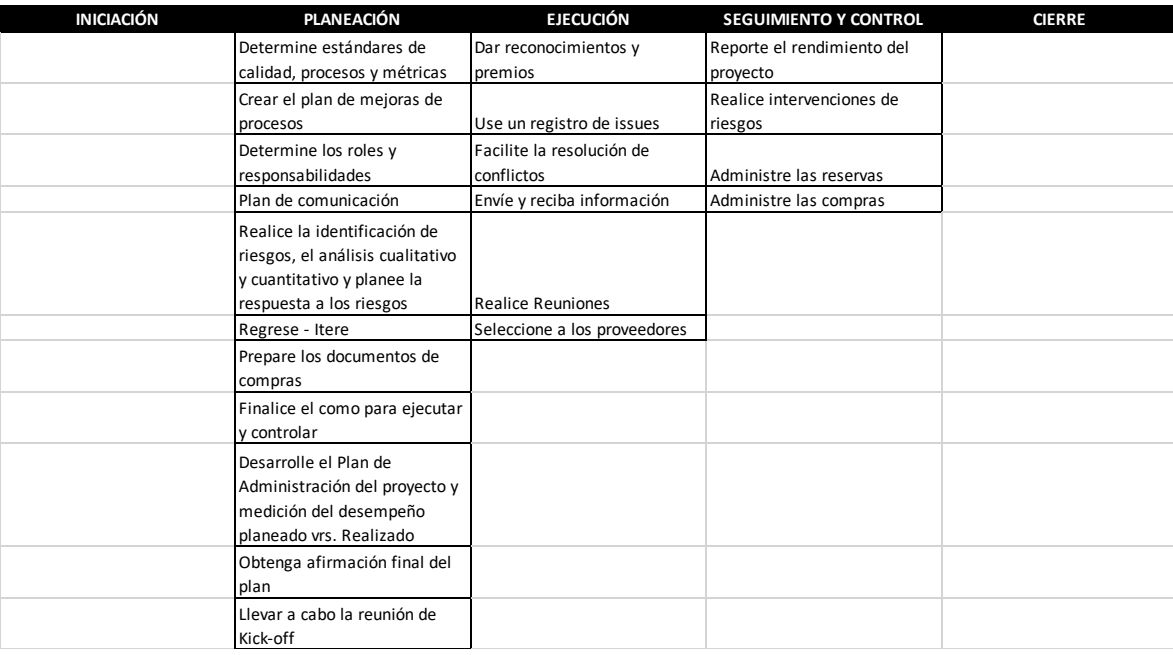

*Diagrama 5. Detalle de los procesos de cada una de las etapas del ciclo de vida de la gestión de proyetos que permite identificar cada uno de los pasos y actividades a completar*

# <span id="page-64-0"></span>**ANEXO 2. "PLAN DEL PROYECTO PRUEBA DE CONCEPTO PARA LA MIGRACIÓN DEL SISTEMA CREDERE**"

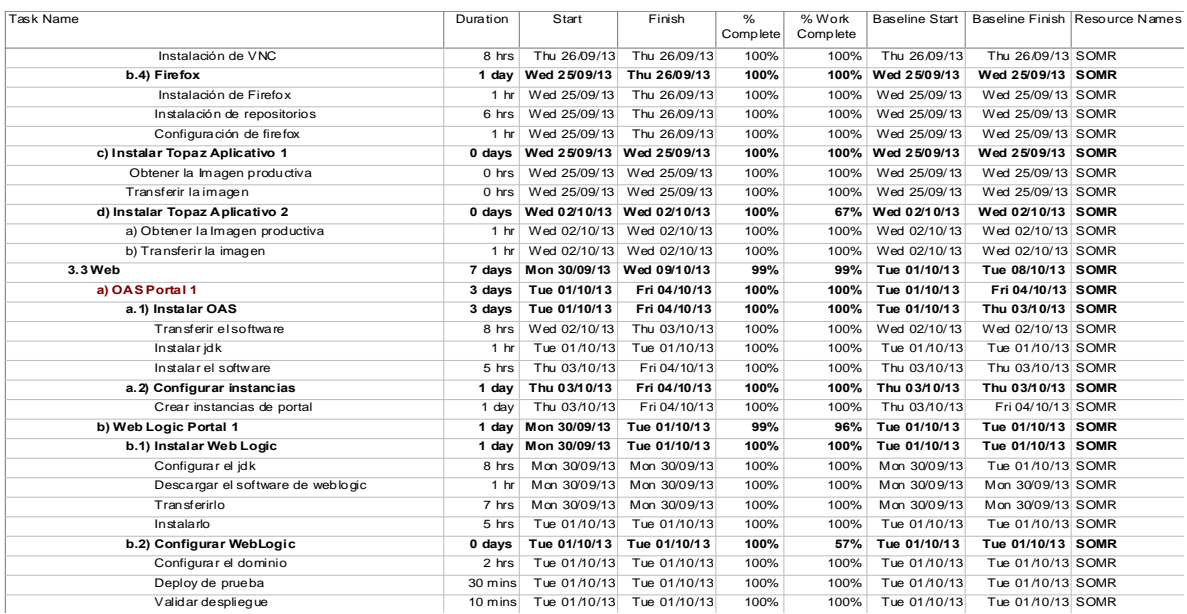

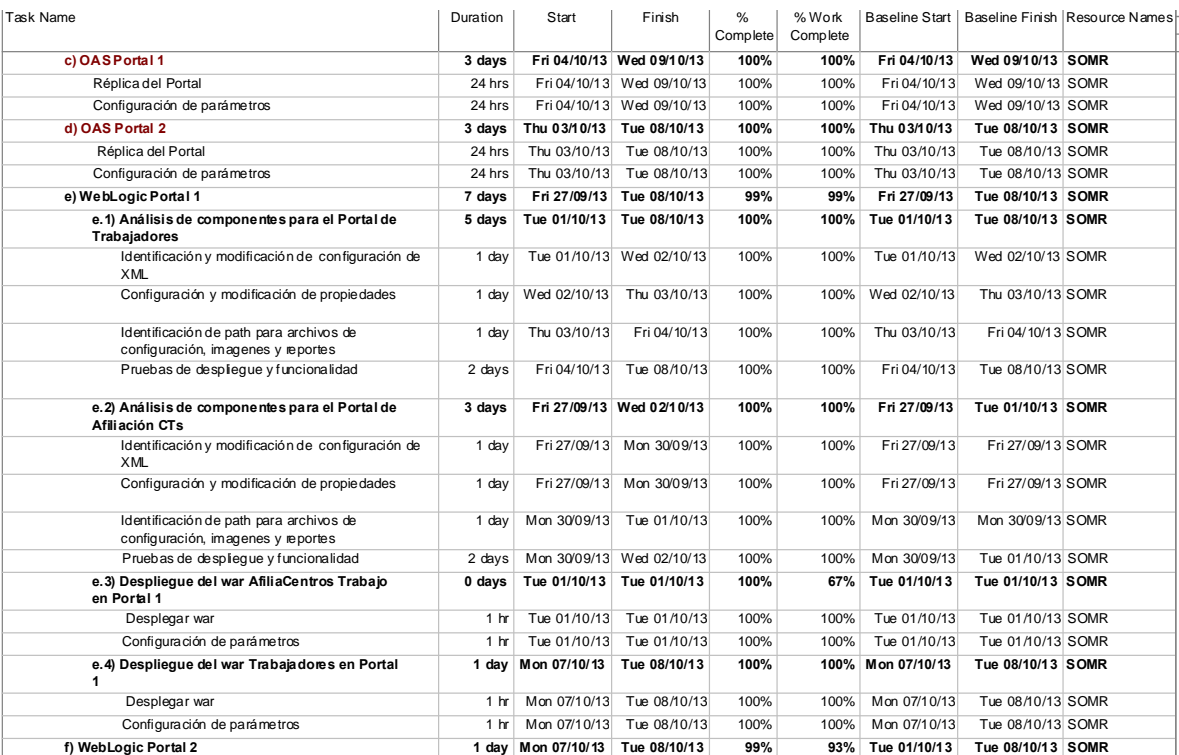

W

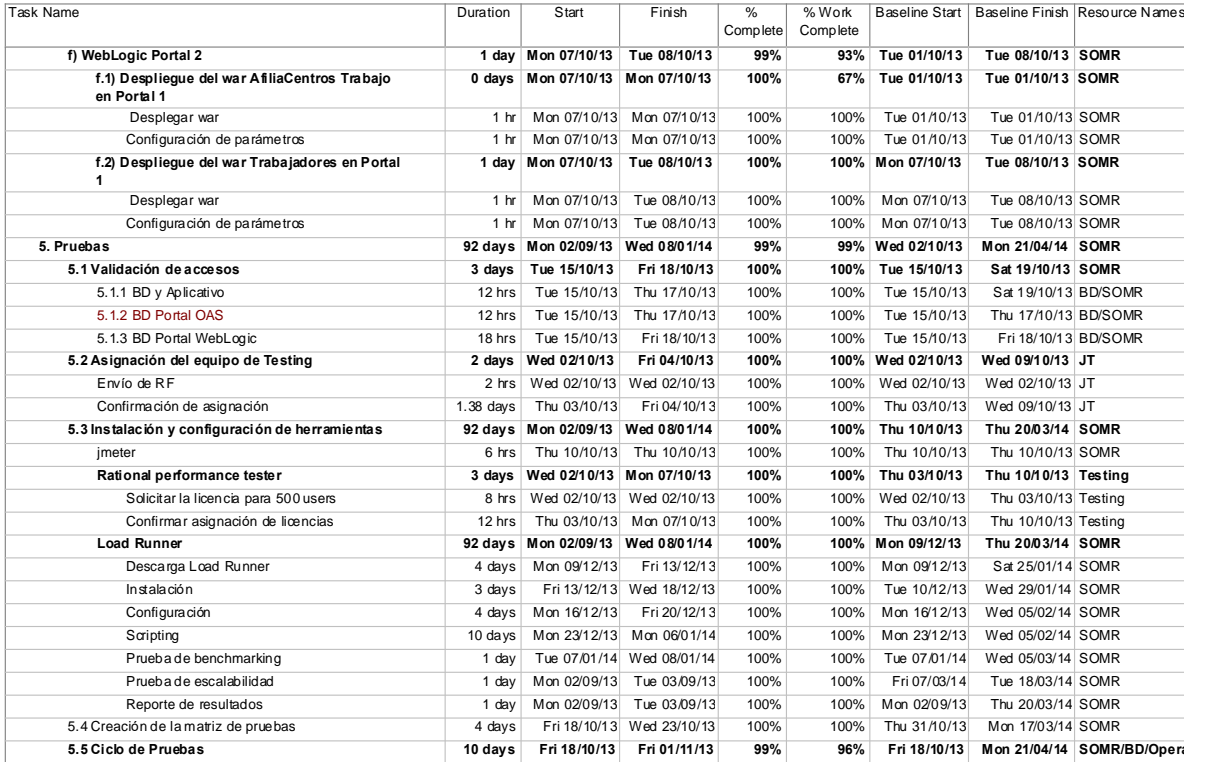

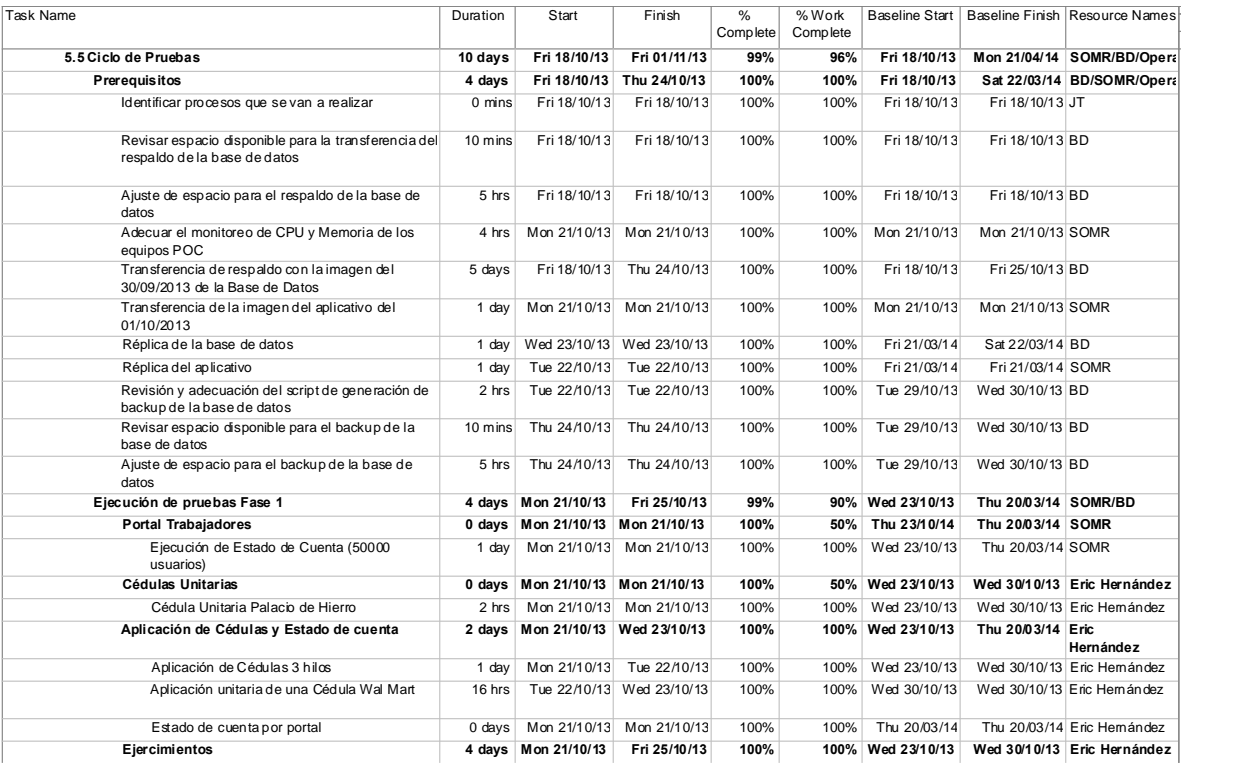

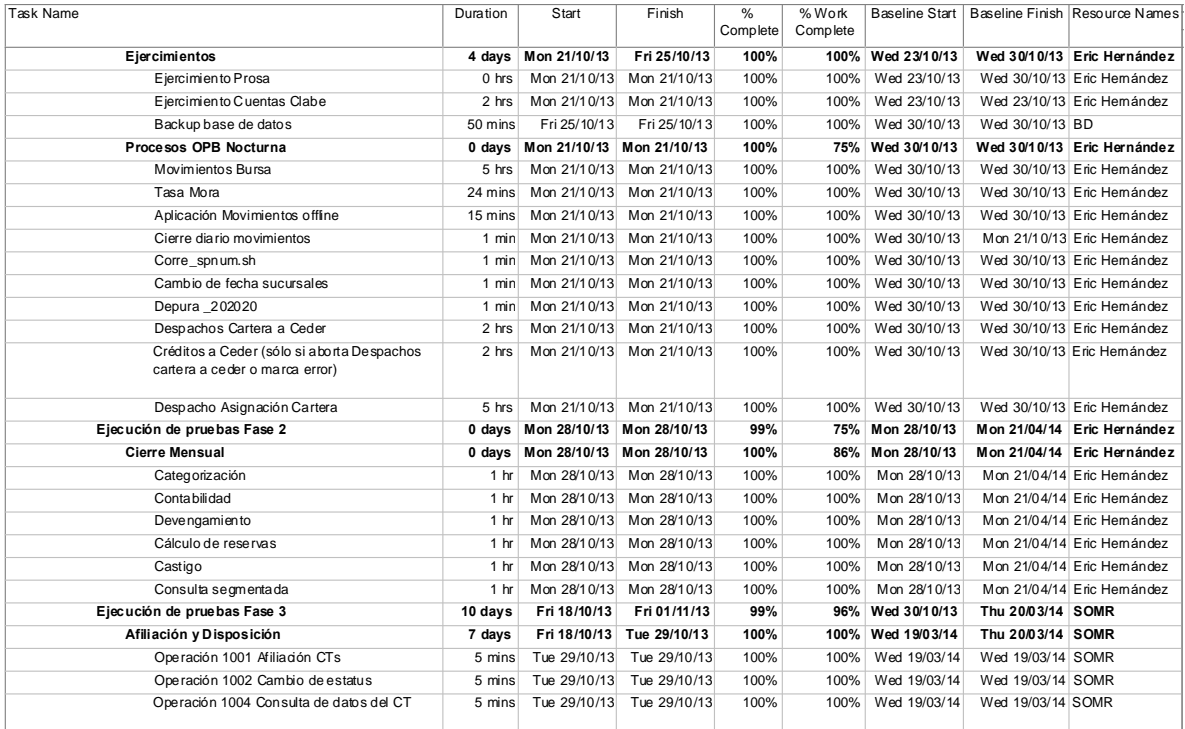

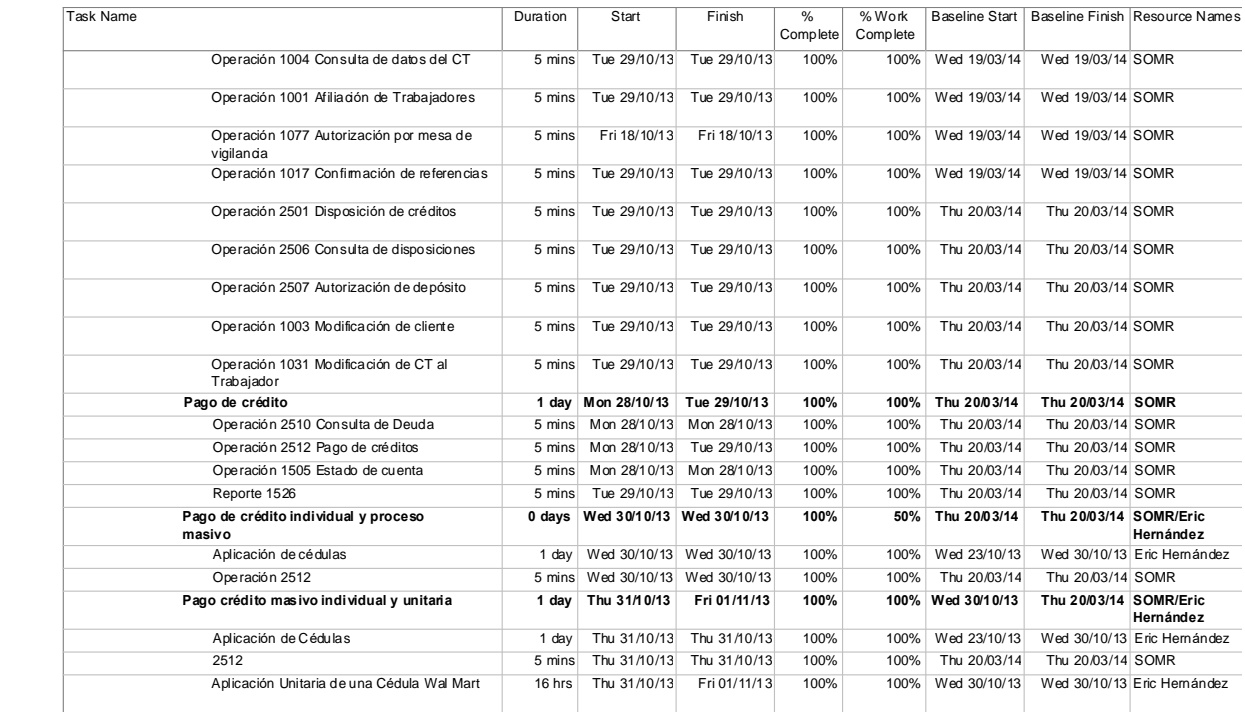